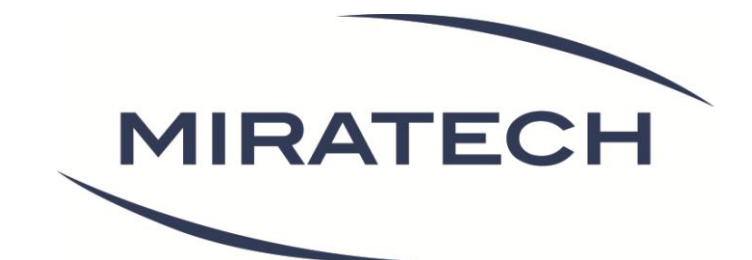

# Livre blanc - 2013 Le Responsive Design

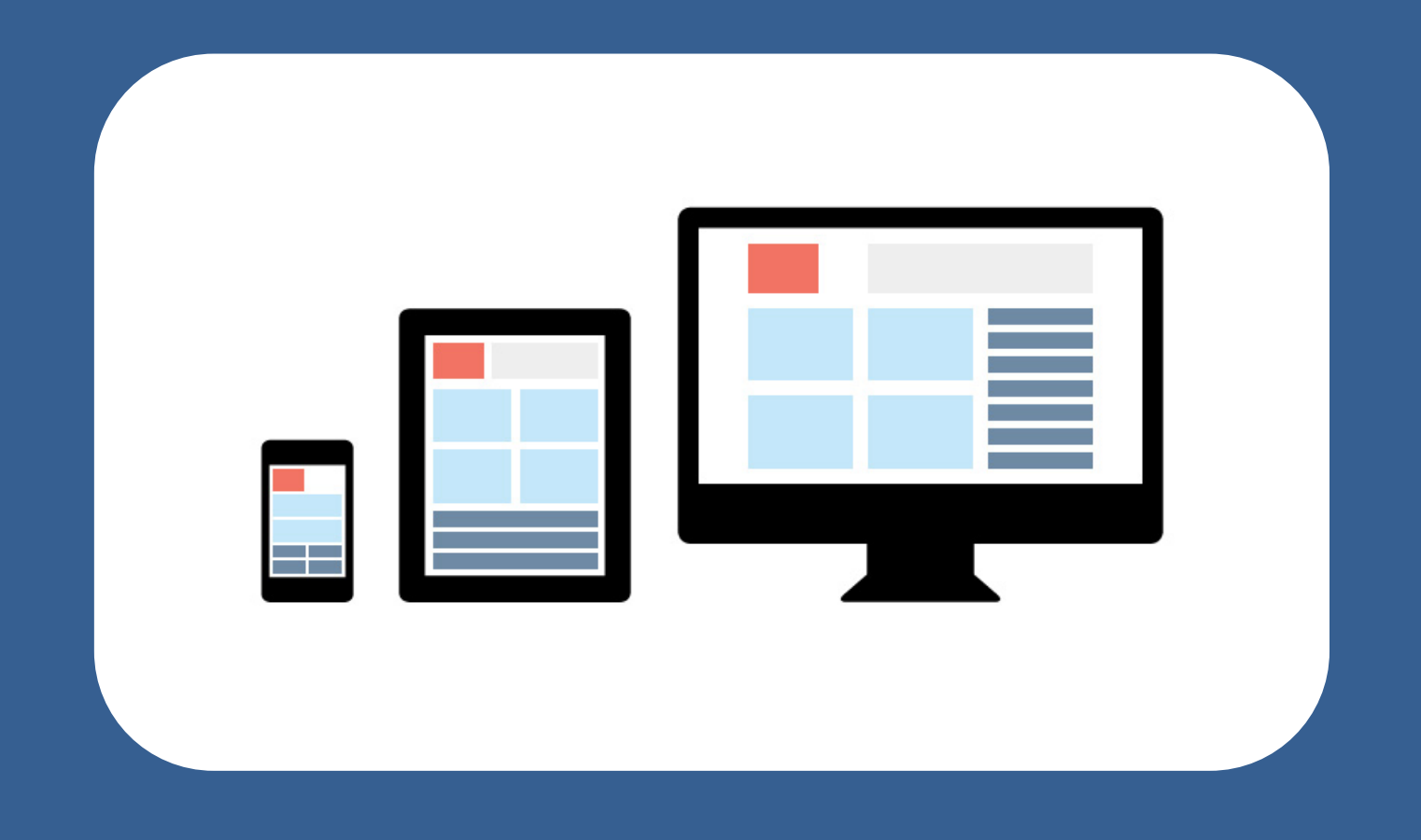

[www.miratech.fr](http://www.miratech.fr/) [contact@miratech.fr](mailto:contact@miratech.fr)

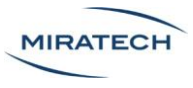

### Droits de reproduction et de diffusion

La reproduction ou la diffusion du contenu de ce document est autorisée uniquement dans un cadre pédagogique et sous réserve du respect des trois conditions suivantes :

- Gratuité de la diffusion
- Respect de l'intégrité des documents reproduits : pas de modification ni altération d'aucune sorte
- Citation claire et lisible de la source sous la forme suivante. Par exemple : "ce document provient de Miratech : [www.miratech.fr](http://www.miratech.fr/) . Les droits de reproduction sont réservés". L'adresse Internet du site de Miratech doit impérativement figurer dans la référence

Toute représentation, diffusion ou reproduction non autorisée d'une ou plusieurs pages ou illustrations de ce document, par quelque procédure que ce soit, constituerait une contrefaçon sanctionnée par le Code Pénal.

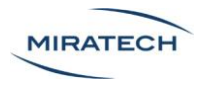

# <span id="page-2-0"></span>A propos de Miratech

Miratech est une entreprise d'ergonomie web et de conception centrée utilisateurs.

Les ingénieurs, ergonomes, développeurs et graphistes de Miratech interviennent sur tous les types d'interfaces numériques : sites web, intranets, logiciels, applications et sites mobiles...

Nos services s'organisent en pôles :

- **Etude** : Mesure de l'efficacité des interfaces [\(eye tracking,](http://miratech.fr/eye-tracking/) [A/B testing,](http://miratech.fr/AB-testing/) [tests](http://miratech.fr/test-utilisateur/)  [utilisateurs…](http://miratech.fr/test-utilisateur/))
- **Conception** : Réalisation d'interfaces avec des [méthodes centrées utilisateurs](http://miratech.fr/conception-ergonomique/)
- **Développement** de sites et d'applications web et mobiles
- **Recette applicative mobile** : Tests de qualification et [recette des sites et applis](http://miratech.fr/test-qualification-recette-site-application-mobile-tablette)  [mobiles](http://miratech.fr/test-qualification-recette-site-application-mobile-tablette)

Miratech est un pionnier du Responsive Design.

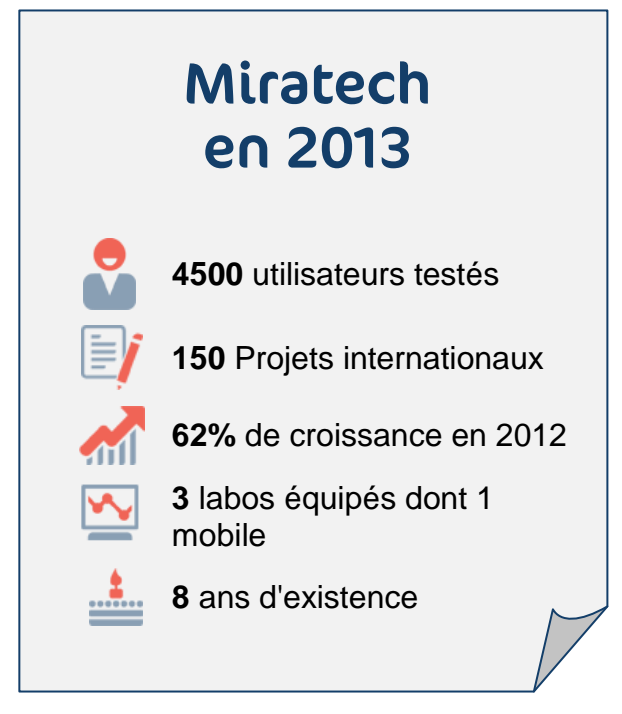

#### Les auteurs

Jeremie Eskenazi - CEO de Miratech Antoine Pezé - Chef de projet User Experience Solène Robert - Chef de projet User Experience

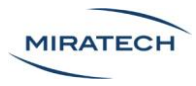

# Sommaire

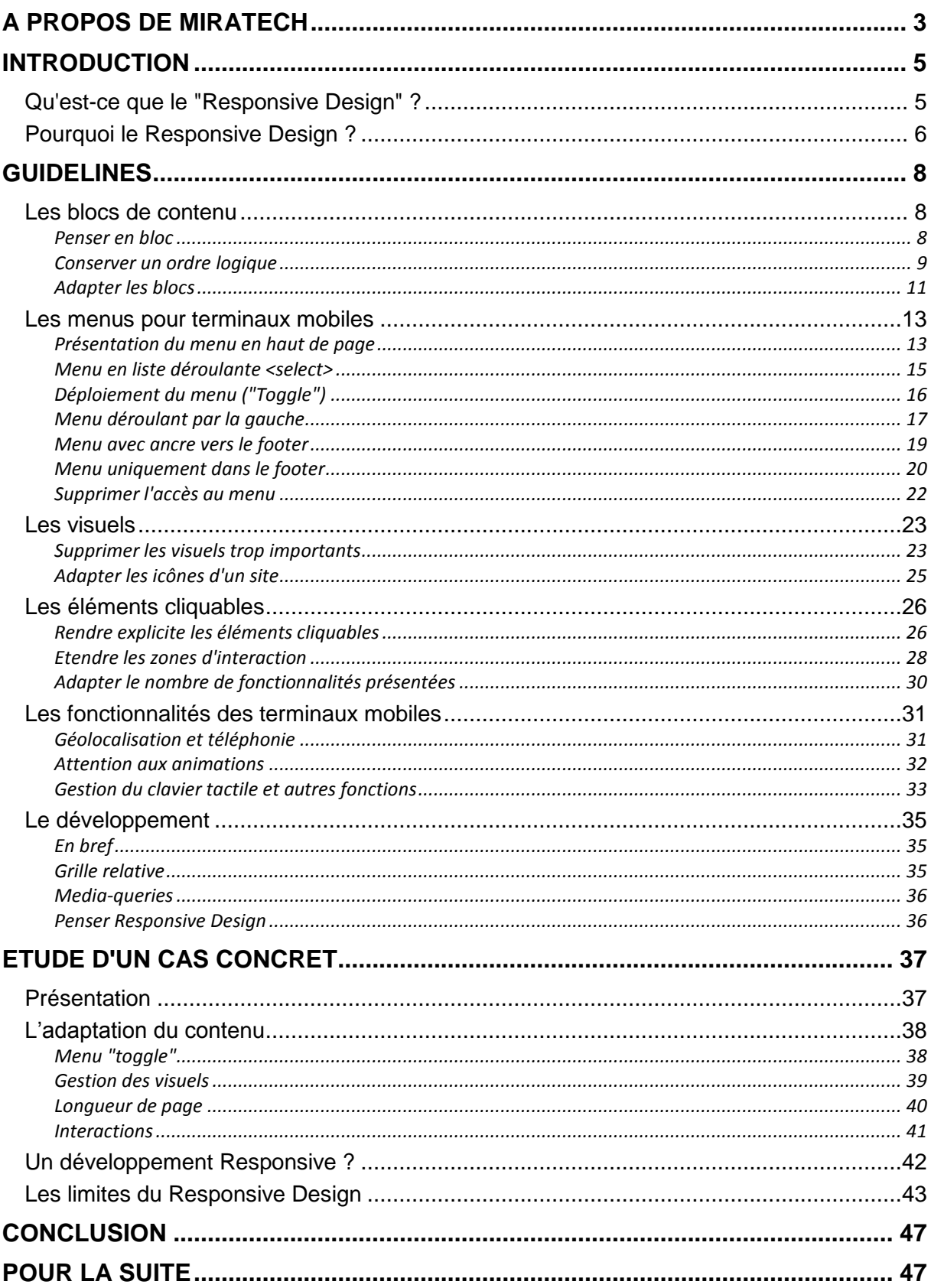

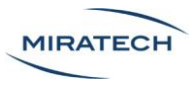

# <span id="page-4-0"></span>Introduction

## <span id="page-4-1"></span>Qu'est-ce que le "Responsive Design" ?

Le Responsive Design, aussi nommé Responsive Web Design, désigne l'ensemble des méthodes et des techniques permettant l'utilisation optimale d'un même site web sur tout type de terminaux.

Un site conçu en Responsive Design pourra être aussi bien consulté sur smartphone que sur ordinateur, en passant par la TV ou la tablette tactile [\(Figure 1\)](#page-4-2). L'idée est de proposer une réorganisation dynamique du site en fonction de la largeur de l'écran sur lequel il est consulté.

Historiquement, on attribue à Ethan Marcotte, webdesigner et développeur américain, le 1<sup>er</sup> article sur le sujet du Responsive Web Design (le 25 mai 2010, sur le blog « A List Apart »).<sup>1</sup>

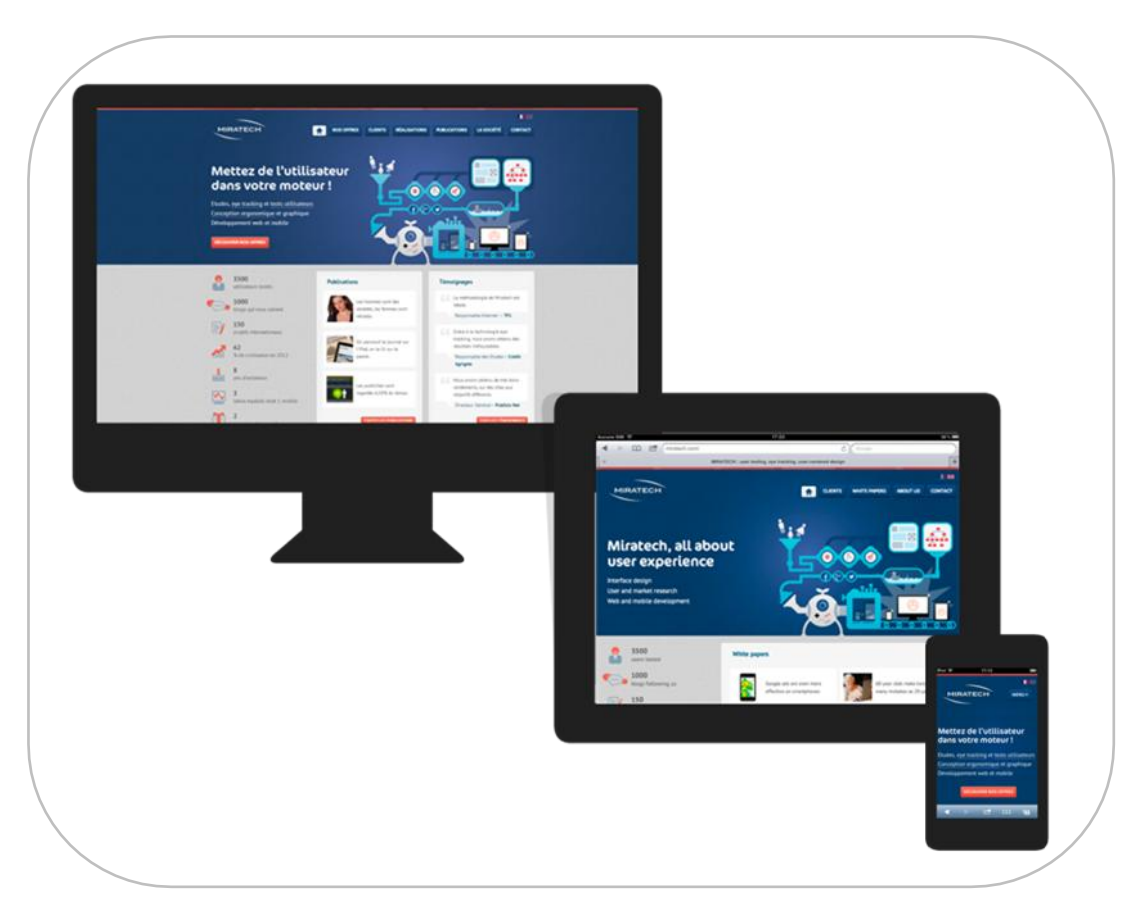

**Figure 1 - Le site de Miratech est développé en Responsive Design - <http://miratech.fr/>**

<span id="page-4-2"></span>1

<sup>&</sup>lt;sup>1</sup> Source : A List Apart - http://alistapart.com/article/responsive-web-design/

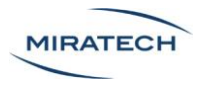

# <span id="page-5-0"></span>Pourquoi le Responsive Design ?

Les sites web sont consultés sur des supports multiples, avec des tailles et résolutions différentes [\(Figure 2\)](#page-5-1).

Afin de s'adapter à tous ces terminaux, il est nécessaire de :

- Proposer autant de versions du site que de périphériques
- Prendre en compte le format paysage ou portrait pour les appareils mobiles
- Maintenir plusieurs versions du site
- Référencer les différentes versions

Le Responsive Design répond à l'ensemble de ces problématiques.

En se basant sur la largeur de l'écran du terminal, la zone d'affichage est changée dynamiquement grâce aux feuilles de style (CSS3).

Pour savoir si un site a été développé en Responsive Design, il suffit de modifier la taille du navigateur et d'observer si le contenu se réorganise automatiquement (par exemple : [miratech.fr](http://miratech.fr/) ).

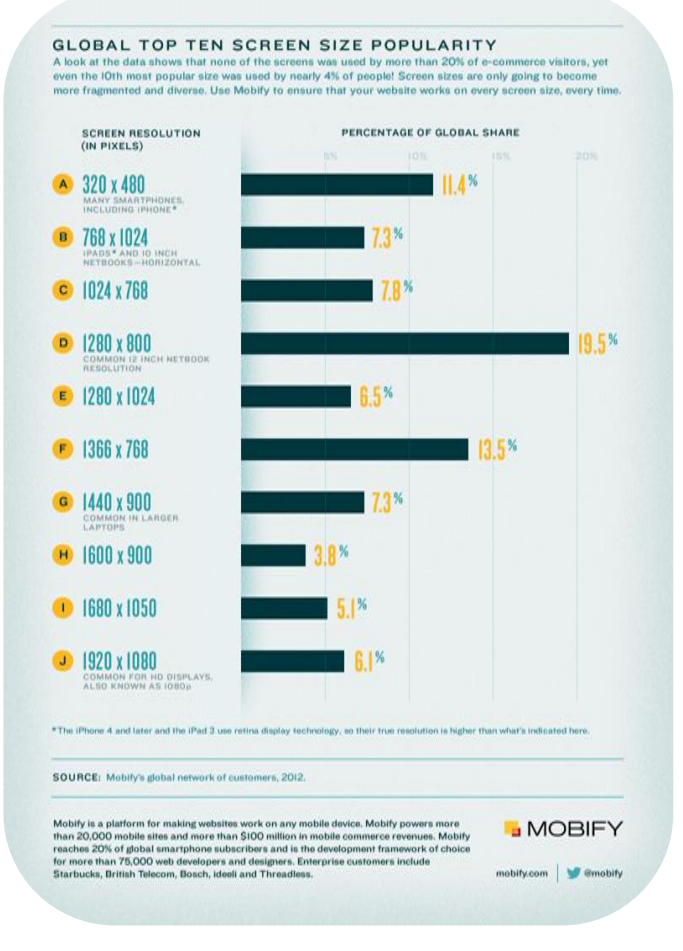

<span id="page-5-1"></span>**Figure 2 - Les dix tailles d'écrans les plus populaires en 2012 http://www.mobify.com/blog/global-screen-size-diversity**

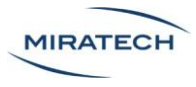

Avec le Responsive Design, l'expérience utilisateur est grandement améliorée :

- La conception en Responsive Design permet d'éviter le développement spécifique d'une version mobile.
- L'utilisateur retrouve les mêmes informations partout et a le sentiment d'avoir un site vraiment adapté.
- Les contraintes liées au coût de maintenance sont allégées puisqu'une seule mise à jour fonctionne pour tous les terminaux.
- Un meilleur référencement est possible car l'adresse du site est unique pour tous les terminaux.

Il est nécessaire de passer du temps sur la mise en place d'un site en Responsive Design. La phase de conception en amont est très importante pour avoir un support abouti sur tous les formats. Des connaissances techniques et ergonomiques poussées sont indispensables : il ne suffit pas de "déplacer des blocs".

La suite de ce document va présenter plusieurs guidelines à propos des sujets suivants :

- **Les blocs de contenus :** c'est l'essence même du Responsive Design, *il faut penser par "bloc de contenu"*
- **Les menus pour terminaux mobiles :** présentation de 7 façons différentes d'organiser son menu pour les appareils mobiles
- **Les visuels** : explications à propos de l'adaptation des visuels pour une vue mobile
- **Les éléments cliquables :** adaptation des éléments d'interaction pour vue mobile et règles générales d'ergonomie sur mobile
- **Les fonctionnalités des terminaux mobiles :** précisions sur les fonctionnalités spécifiques aux appareils mobiles et pièges à éviter
- **Le développement** en Responsive Design

Enfin ce livre blanc présentera un cas concret sur un site e-commerce récapitulant les guidelines précédentes.

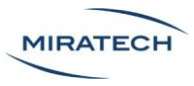

# <span id="page-7-0"></span>**Guidelines**

# <span id="page-7-1"></span>Les blocs de contenu

#### <span id="page-7-2"></span>Penser en bloc

L'idée principale du Responsive Design est basée sur des blocs.

Les blocs représentent un contenu ayant une hauteur et une largeur spécifique.

Voici quelques exemples de blocs pouvant apparaitre dans votre site :

- **Bloc "header"**, constitué du logo, du nom du site et d'éventuelles interactions annexes
- **Bloc "index"**, constitué des dernières informations ou des produits que le site veut mettre en valeur
- **Bloc "menu"**, permettant d'accéder aux pages principales du site. *Voir la partie suivante, «* Les menus pour terminaux mobiles » *pour plus d'informations*
- **Bloc "annexe"**, constitué d'informations annexes et souvent situé sur le côté gauche ou droit du site en vue sur ordinateur
- **Bloc "produit"**, pour un site e-commerce, constitué au moins d'une image, d'une description, d'un prix et d'informations complémentaires
- **Bloc "commentaires"** des consommateurs ou des visiteurs
- **Bloc "footer"**, constitué des liens secondaires du site et bien souvent du plan du site

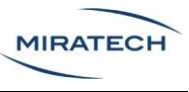

#### <span id="page-8-0"></span>Conserver un ordre logique

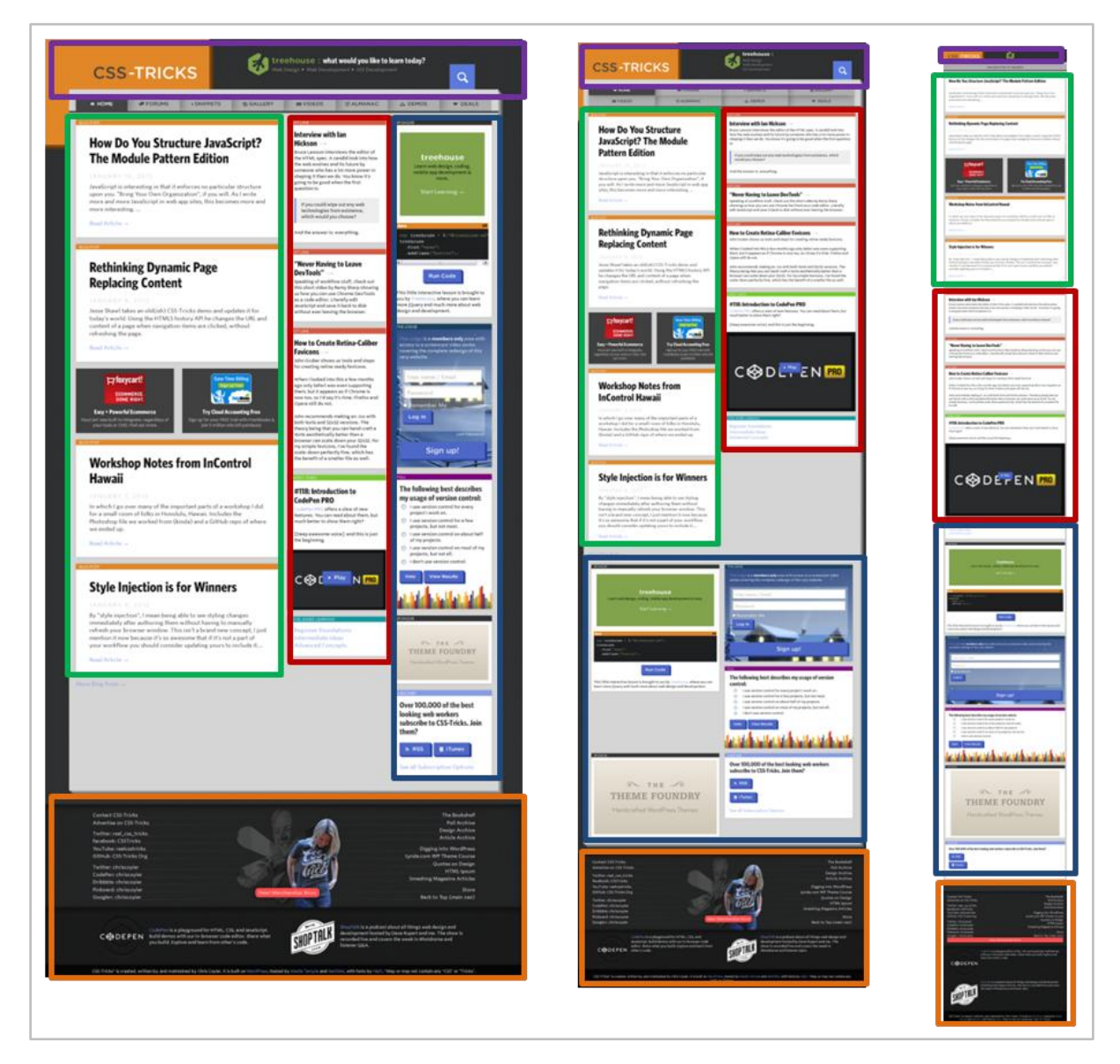

**Figure 3 - Le site Css-tricks transite de 3 colonnes à une seule sur la version mobile en gardant le même ordre de lecture - http://css-tricks.com/**

<span id="page-8-1"></span>Les blocs du site css-tricks [\(Figure 3\)](#page-8-1) sont organisés différemment sur les 3 vues : ordinateur, tablette et smartphone.

Le bloc "header" est repéré en violet, "index" en vert, "annexe1" en rouge, "annexe2" en bleu et "footer" en orange. Le bloc "menu" n'est pas représenté ici, il sera détaillé plus tard.

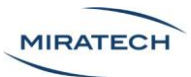

L'exemple suivant montre un site e-commerce avec un seul bloc annexe (Figure 4) :

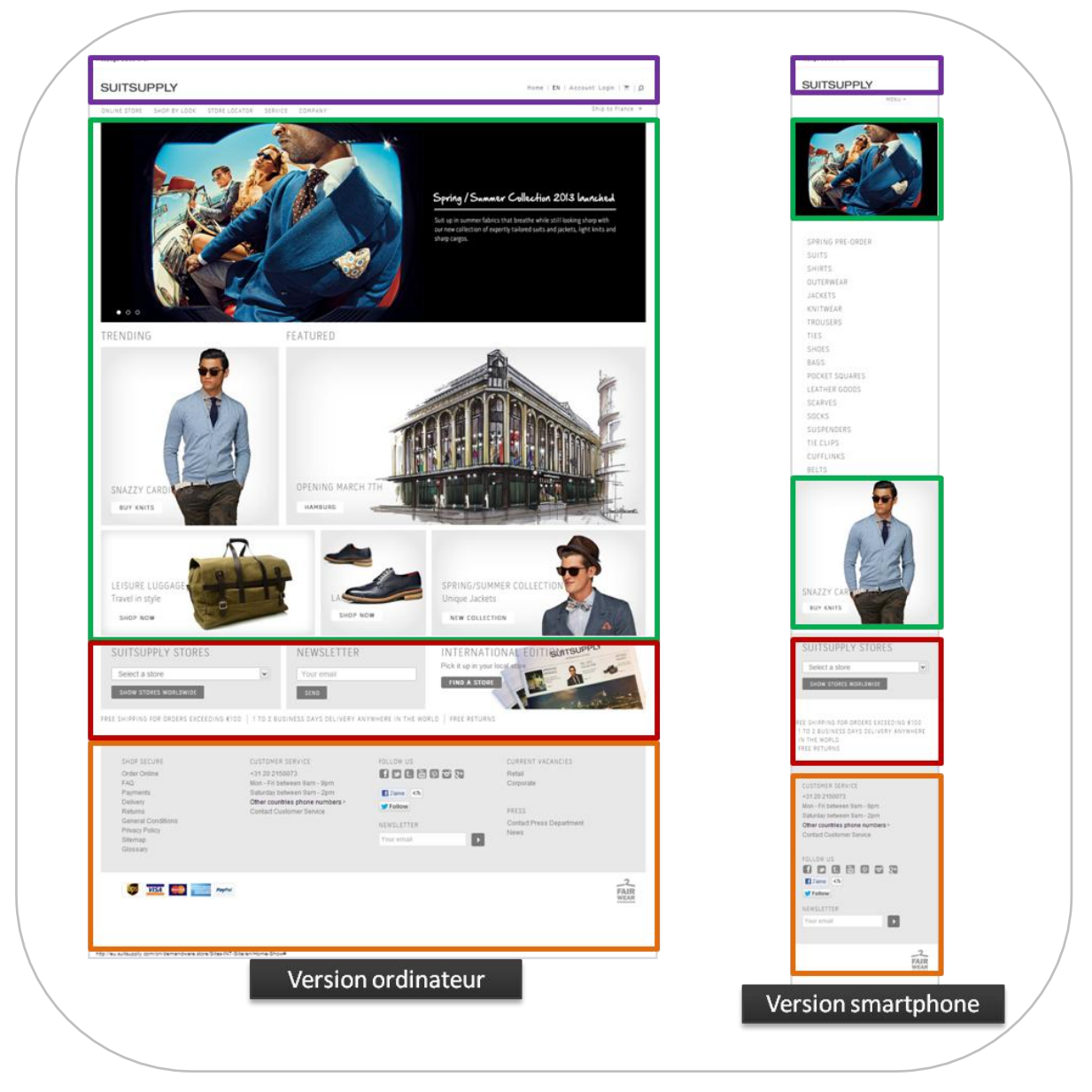

**Figure 4 - Le site Suitsupply a une structuration cohérente à de nombreux sites e-commerce http://eu.suitsupply.com/on/demandware.store/Sites-INT-Site/en/Home-Show**

La structure des blocs doit être cohérente pour tous les terminaux. Suitsupply réordonne les blocs en fonction de la taille de l'écran.

Plus généralement, il faut conserver un ordre logique sur tous les formats pour ne pas perdre les utilisateurs.

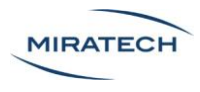

#### <span id="page-10-0"></span>Adapter les blocs

L'affichage des blocs pour un site "Responsive" doit être adapté aux différents terminaux.

La version ordinateur est plus large. Elle a souvent plus de colonnes que les autres versions. Les blocs doivent donc être déplacés pour des écrans plus petits.

#### **La largeur de la page est réduite sur appareil mobile et sera compensée par une augmentation de la hauteur.**

#### **De plus il faut sélectionner les blocs réellement pertinents sur smartphone**.

L'exemple suivant [\(Figure 5\)](#page-10-1) illustre ces deux points en montrant la grande taille de l'article sur smartphone et la réduction des commentaires, cachés par défaut.

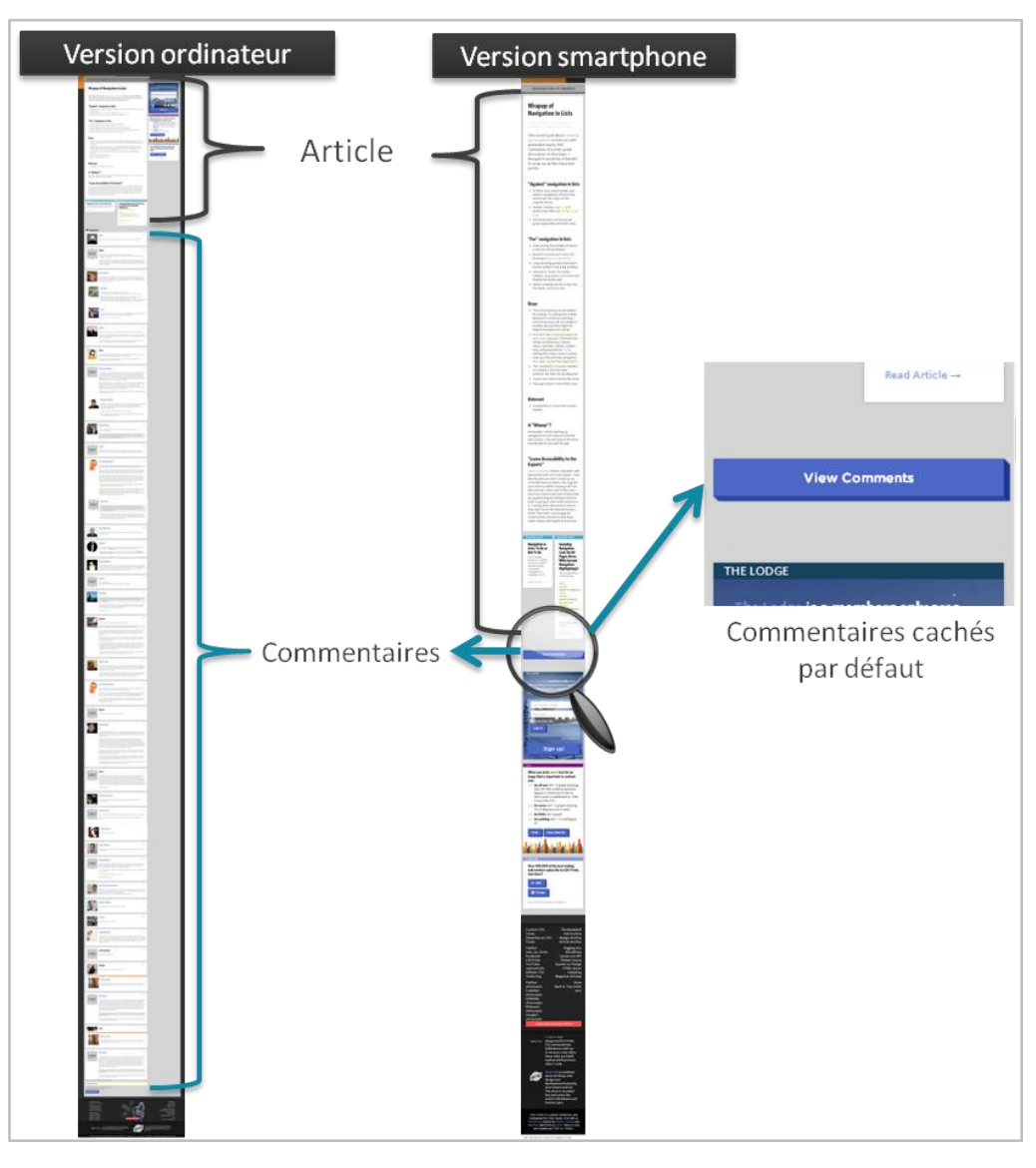

<span id="page-10-1"></span>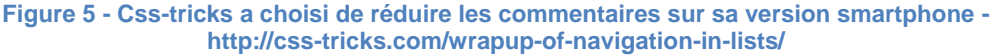

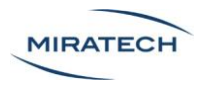

**Using Flexbox: Mixing Old** 

and New for the Best

**Browser Support** 

**FEBRUARY 18, 2013** 

Flexbox is pretty awesome and is certainly part of the future of layout. The syntax has changed quite a bit

over the past few years, hence the "Old" and "New" syntax. But if we

browser support. Especially for a simple and probably the most

grids...

Read Article  $\rightarrow$ 

weave together the old, new, and in-

between syntaxes, we can get decent

common use case: order-controlled

Version smartphone

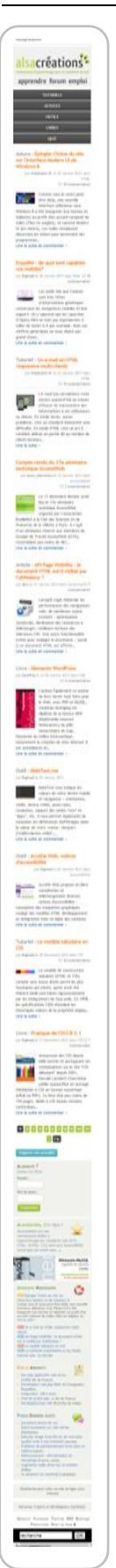

Ceci est valable pour tous les sites : il faut adapter le contenu.

Bien que la visualisation du site Alsacreations soit très agréable sur ordinateur, il est difficilement consultable sur smartphone [\(Figure 7\)](#page-11-0). Les pages sont trop longues.

#### En Responsive Design, **le formatage du contenu doit aussi être différent**.

La diminution de la largeur des blocs augmente le nombre de retours à la ligne. Le site css-tricks [\(Figure 6\)](#page-11-1) a choisi de solutionner ceci en diminuant légèrement la taille de la police sur smartphone. Le confort de navigation est donc conservé pour l'utilisateur.

# **Using Flexbox: Mixing Old and New for the Best Browser Support**

**FEBRUARY 18, 2013** 

Flexbox is pretty awesome and is certainly part of the future of layout. The syntax has changed quite a bit over the past few years, hence the "Old" and "New" syntax. But if we weave together the old, new, and in-between syntaxes, we can get decent browser support. Especially for a simple and probably the most common use case: order-controlled grids ...

Read Article  $\rightarrow$ 

Version ordinateur

<span id="page-11-1"></span>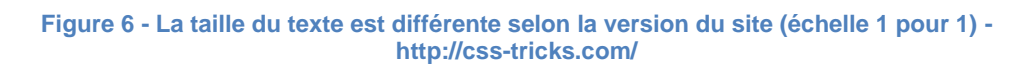

Cependant, il faut aussi faire attention à ne pas configurer la taille que sur smartphone puisque le texte pourrait être trop grand sur ordinateur. A l'inverse, un texte trop petit sur ordinateur pourra être difficilement vu sur smartphone. Il faut gérer les deux cas séparément.

Le Responsive Design ne se limite donc pas au simple déplacement de blocs pour être pertinent.

<span id="page-11-0"></span>**Figure 7 - Le site Alsacreations sur mobile est trop long - http://www.alsacreations.com/**

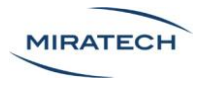

### <span id="page-12-0"></span>Les menus pour terminaux mobiles

Etant donné la petite taille des écrans mobiles, il est nécessaire de repenser les menus initialement développés pour ordinateur.

Dans cette partie, plusieurs types de menus adaptés au mobile sont illustrés et présentés, en détaillant leurs points forts et points faibles.

Ces exemples sont tirés des excellents sites Design Spartan (http://designspartan.com) et Brad Frost (http://bradfrostweb.com/blog).

#### <span id="page-12-1"></span>Présentation du menu en haut de page

<span id="page-12-2"></span>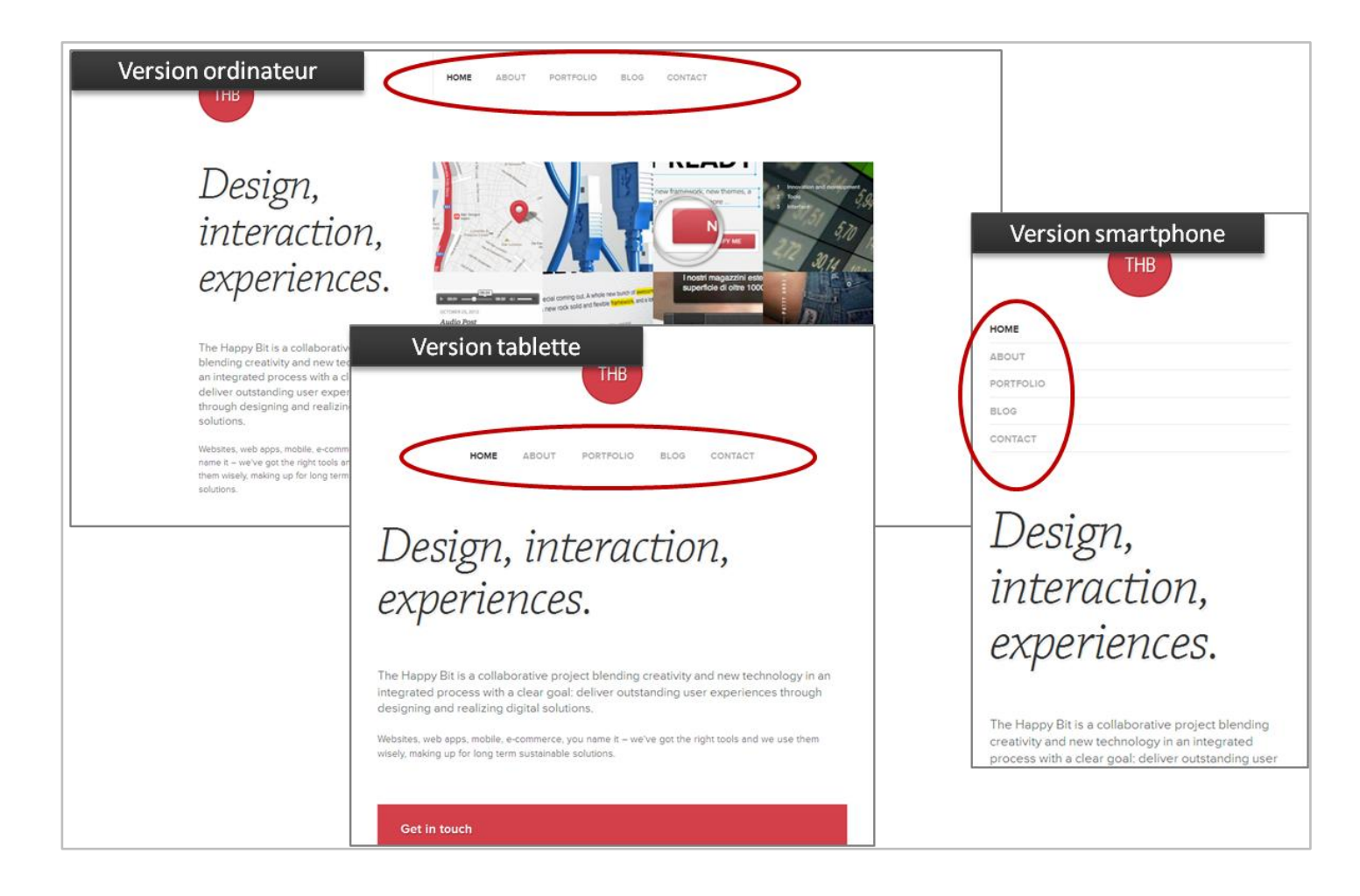

**Figure 8 - The Happy Bit conserve son menu en haut de page - http://thehappybit.com/**

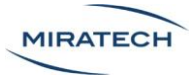

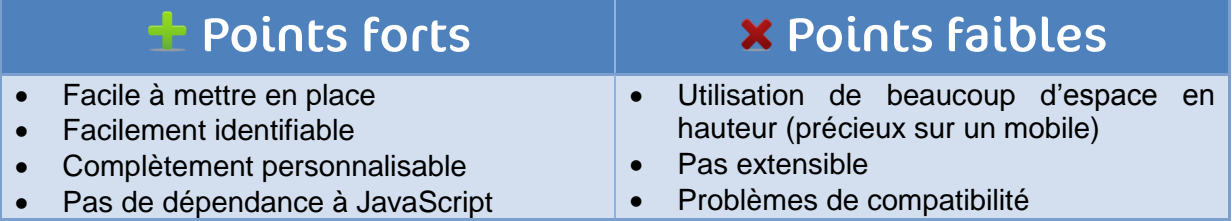

La présentation du menu en haut de page est une des solutions les plus simples [\(Figure 8\)](#page-12-2).

Ce type de menu permet une mise en place très facilitée puisqu'il y a peu de changements de code. Ainsi, en restant dans le "header" ou en tête du site, le menu est très facilement identifiable tout en restant personnalisable en termes de design. Un autre avantage est que le JavaScript n'intervient pas ce qui facilite la compatibilité.

Ce type de mise en page réduit considérablement la place du site en version smartphone. Ainsi, le menu est généralement ajusté et formaté d'une certaine façon, ce qui rend délicat l'ajout de nouvelle section ou la lecture du menu avec une autre typographie (comme cela peut arriver sur les téléphones Android).

#### Le conseil Miratech

Nous conseillons de choisir ce type de formatage de menu pour les sites possédant un menu de taille limitée (inférieur à 5 items), tels que les sites vitrines ou les blogs.

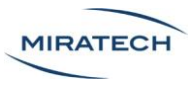

#### <span id="page-14-0"></span>Menu en liste déroulante <select>

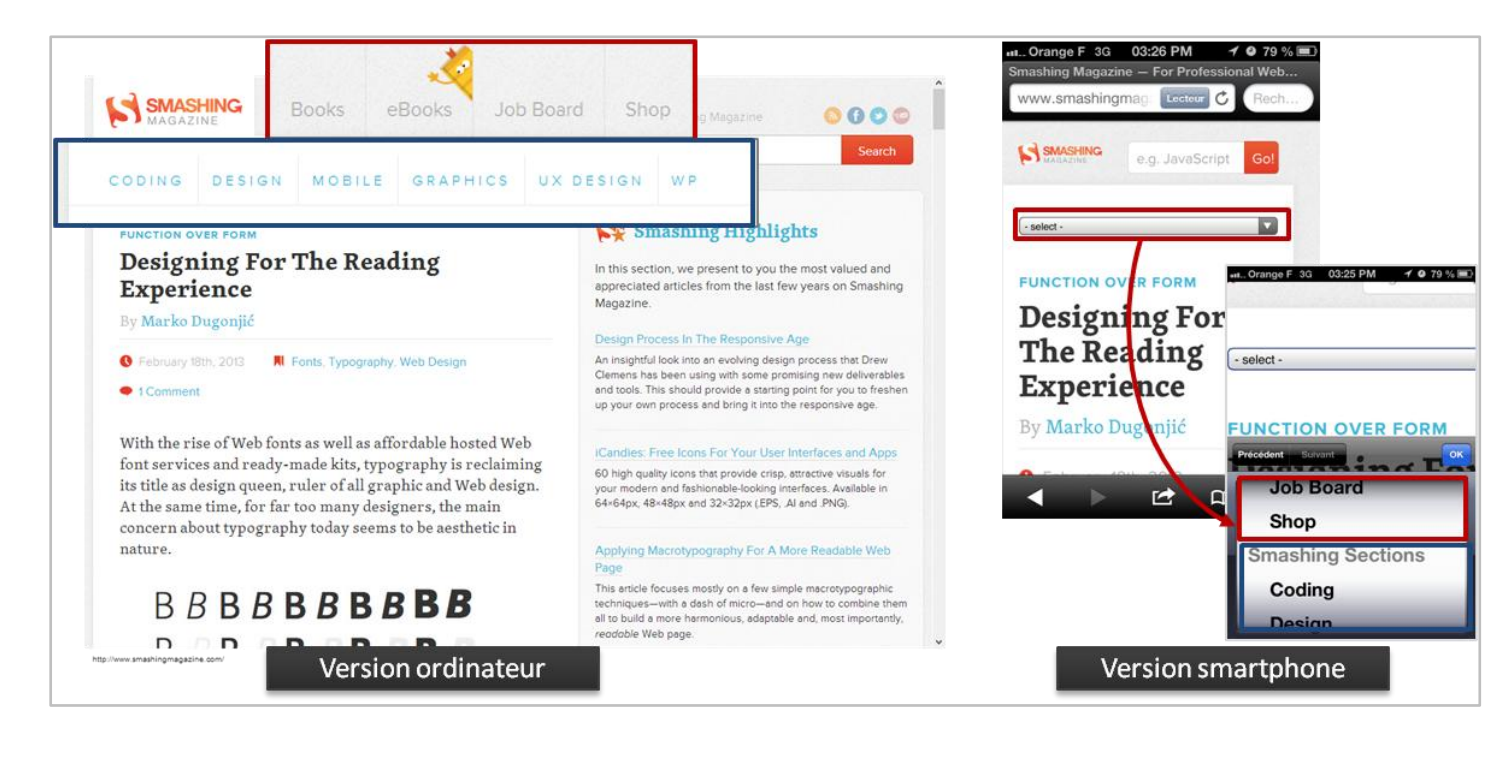

<span id="page-14-1"></span>**Figure 9 - Le site Smashing convertit ses 2 menus en une liste déroulante http://www.smashingmagazine.com/**

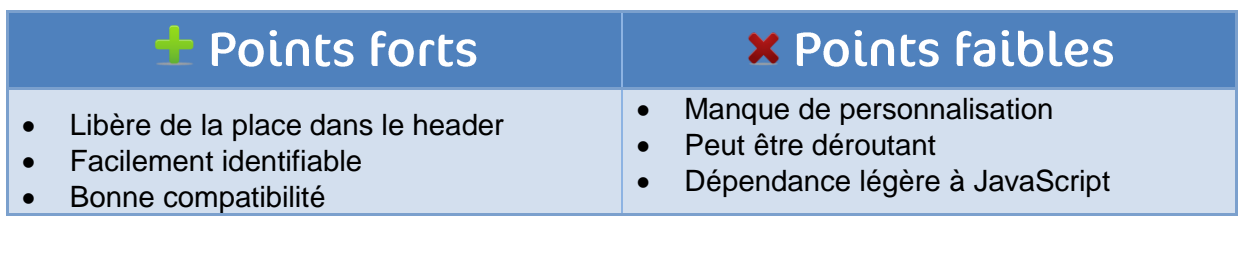

La transformation du menu en liste déroulante, grâce à la commande <select>, est une très bonne façon d'adapter les menus [\(Figure 9\)](#page-14-1).

Un menu important peut être intégré sans prendre trop de place.

De plus, la maintenance est facilitée car des items peuvent être facilement ajoutés. Ce type de menu doit nécessairement être situé dans le "header" ce qui lui permet d'être facilement identifiable à l'aide de l'icône ou du libellé associé. Enfin, l'utilisation du <select> permet une bonne compatibilité puisque tous les navigateurs mobiles intègrent nativement une interaction optimisée avec les listes déroulantes.

Cependant le menu utilisera forcement l'affichage du navigateur par défaut. On fait donc abstraction des couleurs et de la typographie.

Enfin le JavaScript est nécessaire pour modifier un menu de type liste, ce qui peut parfois poser des problèmes de compatibilité.

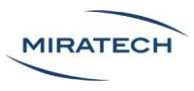

#### Le conseil Miratech

**Nous conseillons de choisir ce type de formatage de menu très efficace pour la plupart des sites**. Il intègre une bonne compatibilité avec un développement minimal, tout en permettant une maintenance efficace et une gestion de la place intéressante.

#### <span id="page-15-0"></span>Déploiement du menu ("Toggle")

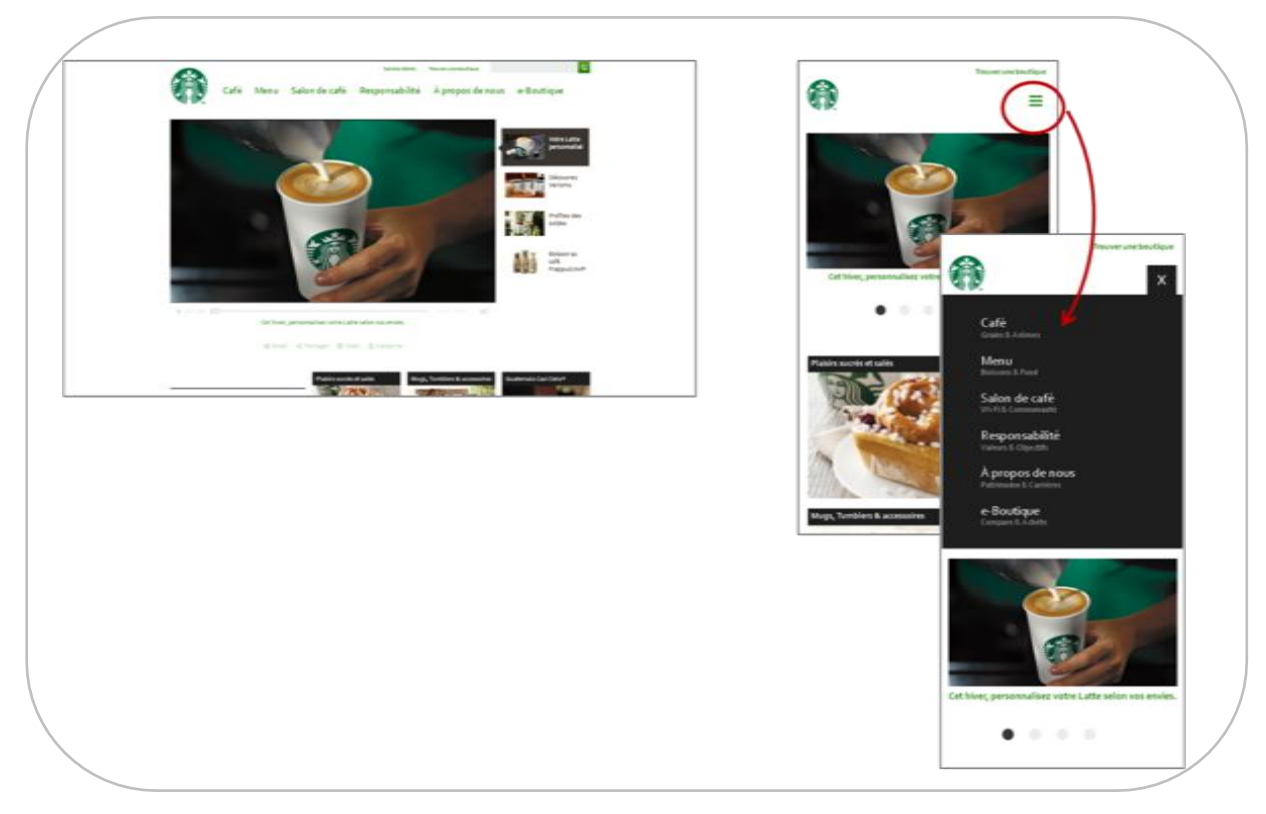

**Figure 10 - Starbucks intègre un menu "Toggle"- http://www.starbucks.fr/**

<span id="page-15-1"></span>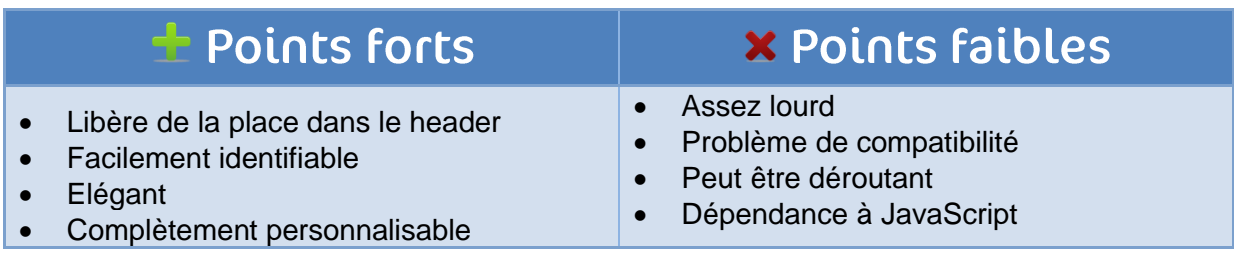

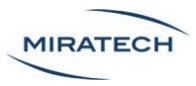

La mise en place d'un menu "toggle", ou menu à bascule [\(Figure 10\)](#page-15-1), ressemble beaucoup à celui présenté précédemment. En effet, il libère de la place dans l'en-tête du site et reste facilement identifiable.

L'ouverture de ce menu est effectuée de manière élégante puisqu'une animation permet une personnalisation bien plus grande.

Par contre, l'animation d'ouverture de menu peut ralentir la page. De plus, la typographie ou l'utilisation de JavaScript peuvent poser des problèmes de compatibilité. Enfin, comme précédemment, il est nécessaire d'associer un bouton affordant pour révéler la présence d'un menu, surtout si la présentation diffère de la version ordinateur ou tablette.

#### Le conseil Miratech

**Nous conseillons de choisir ce type de formatage de menu pour les sites ayant un design raffiné**. Ce menu permet d'avoir une présentation très élégante et personnalisée, mais qui peut ne pas convenir à tous les terminaux.

#### <span id="page-16-0"></span>Menu déroulant par la gauche

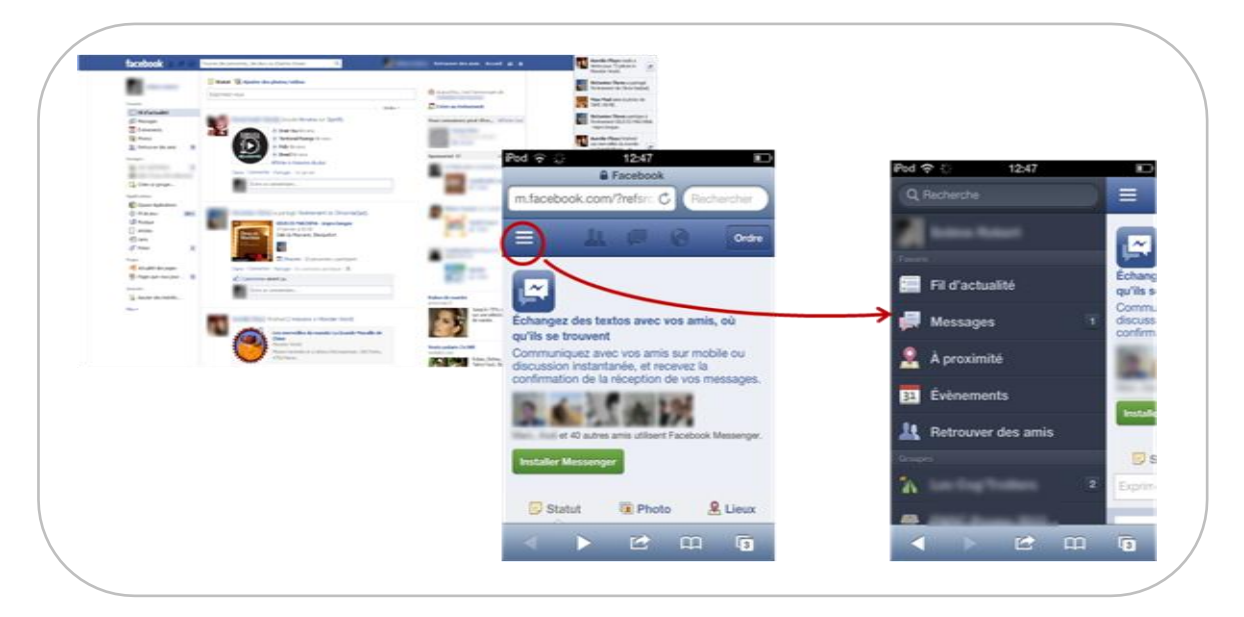

<span id="page-16-1"></span>**Figure 11 - Facebook intègre un menu déroulant par la gauche sur mobile - https://fr-fr.facebook.com/**

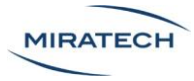

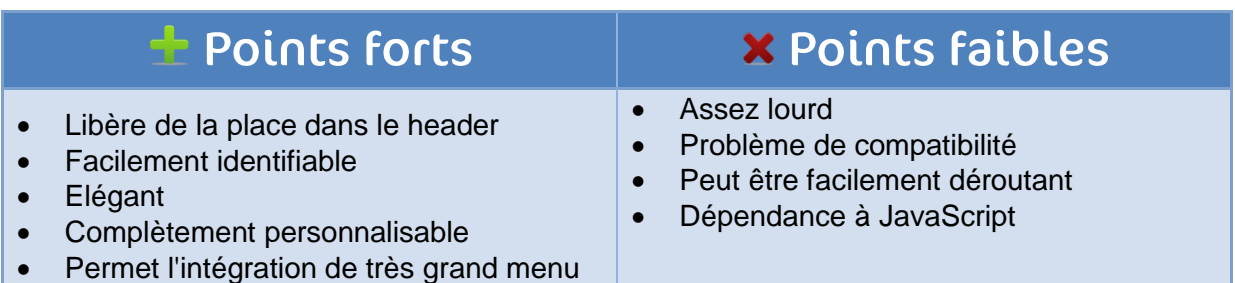

Le menu déroulant par la gauche est utilisé par Facebook [\(Figure 11\)](#page-16-1). Il permet l'affichage d'un menu très important sans perturber l'expérience utilisateur.

Cependant, ce menu est bien plus lourd que le précédent et présentera de nombreux problèmes de compatibilité.

#### Le conseil Miratech

Ce menu permet d'avoir une présentation très élégante et personnalisée, mais qui peut ne pas convenir à tous les terminaux.

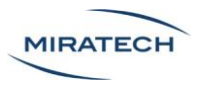

#### <span id="page-18-0"></span>Menu avec ancre vers le footer

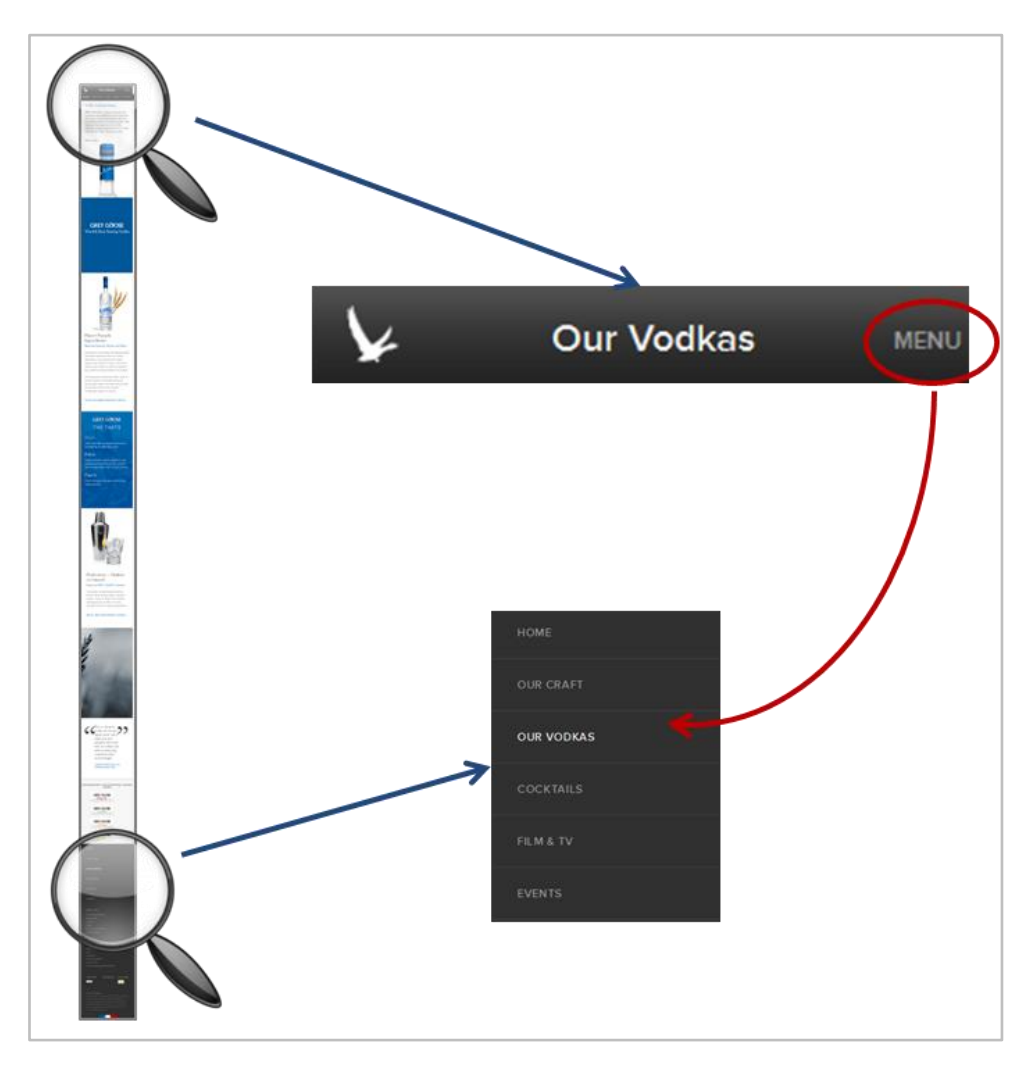

<span id="page-18-1"></span>**Figure 12 - Grey Goose utilise le système d'ancrage sur le footer pour faire apparaitre son menu http://www.greygoose.com/our-vodkas/original-vodka#navigation/**

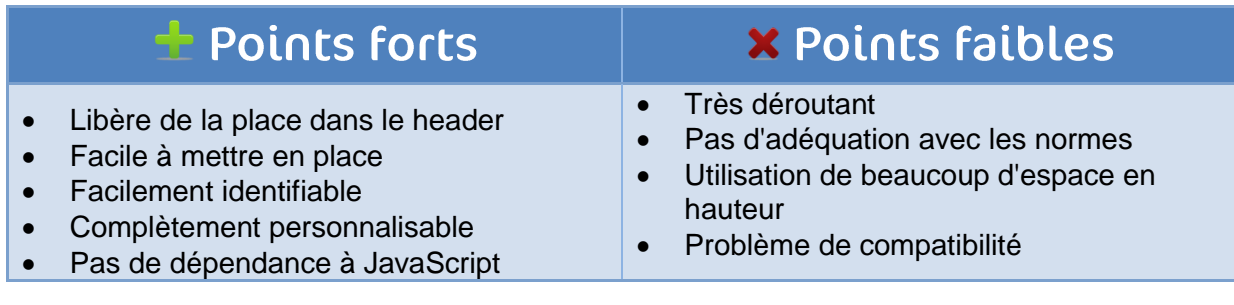

Un menu intégrant une ancre vers le footer, c'est à dire redirigeant vers le bas du site au clic sur un bouton menu, est une solution simple à mettre en place [\(Figure 12\)](#page-18-1).

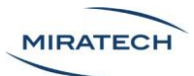

Ce menu est ainsi personnalisable et ne dépend pas de JavaScript. Si l'intitulé ou l'icône du menu est suffisamment clair, le menu sera alors facilement identifiable.

Cependant l'utilisateur sera très perturbé de trouver un menu en bas de page. Ceci rompt avec toutes les normes existantes et la longueur des sites pour smartphones n'arrange rien. Enfin un espace important sera occupé et des problèmes de compatibilité pourront aussi apparaitre.

#### Le conseil Miratech

**Nous ne conseillons surtout pas de choisir ce type de formatage de menus**, trop susceptible de désorienter l'utilisateur. En effet, une fois arrivé sur le menu en bas de page, il est difficile de revenir en arrière puisqu'aucun indicateur précis n'indique la position de l'utilisateur. Ce type d'interaction est mal compris des utilisateurs.

#### <span id="page-19-0"></span>Menu uniquement dans le footer

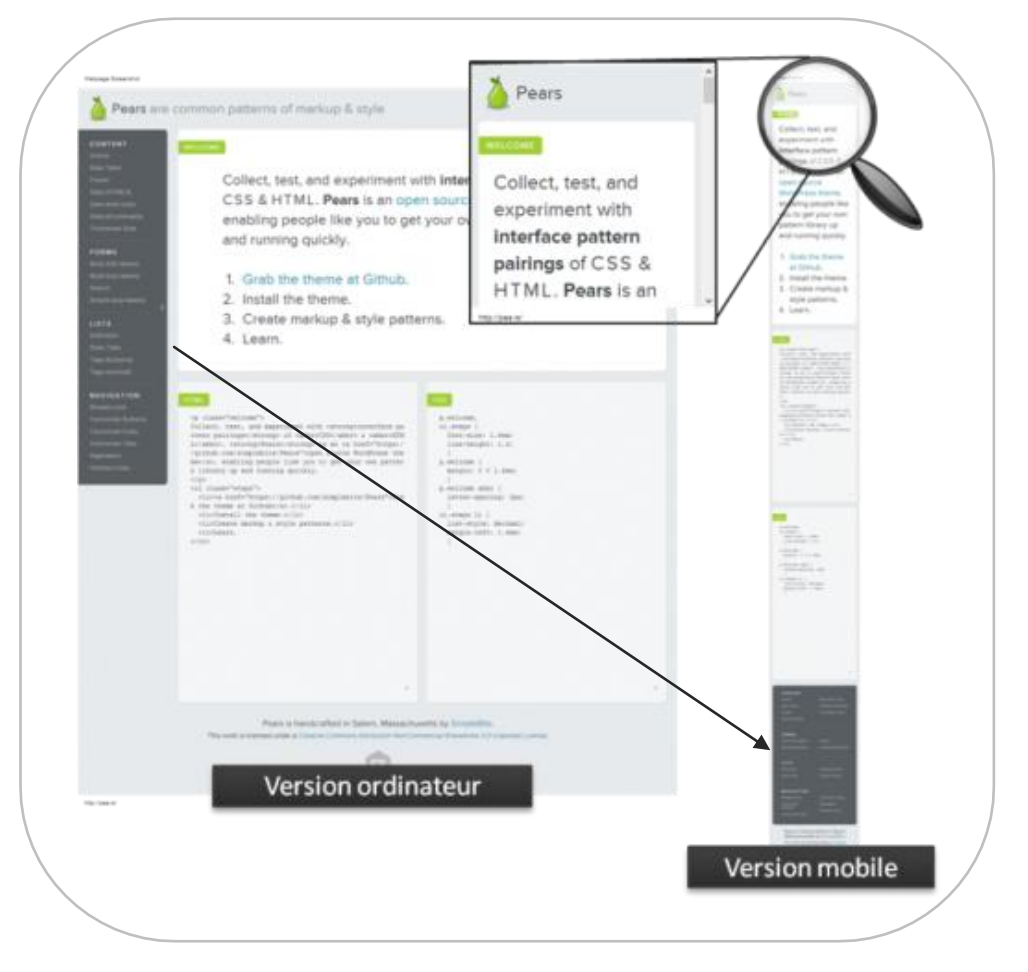

<span id="page-19-1"></span>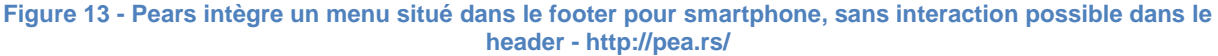

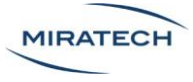

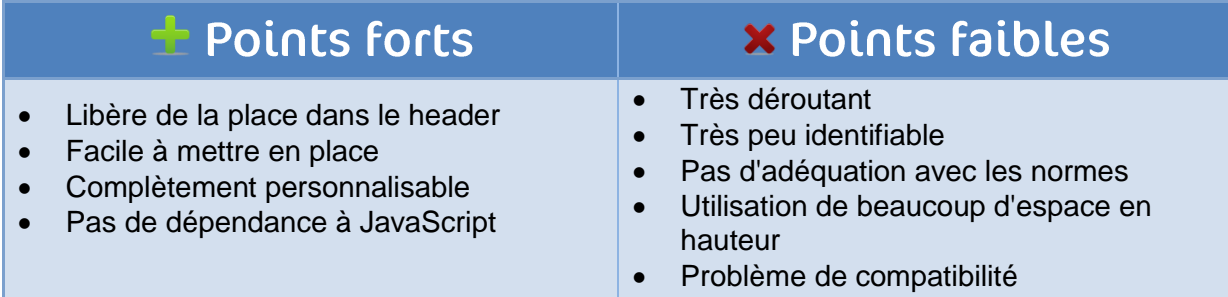

Le formatage de menu uniquement dans le footer présente les mêmes défauts que le précédent [\(Figure 13\)](#page-19-1).

En plus, il n'y a aucune interaction possible dans le header pour trouver le menu, ce qui le rend très peu identifiable. Ceci est extrêmement déroutant pour les utilisateurs, particulièrement dans des sites mobiles ayant une très grande hauteur de page.

#### Le conseil Miratech

**Nous ne conseillons pas du tout ce type de formatage de menus**. Il retire au menu sa fonction première : être vu pour accéder à la navigation du site. De plus, il est toujours très mal trouvé par les utilisateurs.

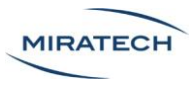

#### <span id="page-21-0"></span>Supprimer l'accès au menu

| <b>FOST A JOB</b><br>El Full-line El Centract El Freeboco El Internation<br>Filter results<br>Iteming at FRR for 30 days<br>100%<br>IOS Game Developer<br><b>Freehold</b><br>U. Atywhere.<br>$\Theta$<br>Stewarter, Int make beautiful asset for ICE.<br>m<br>The job board for<br><b>Contact Mere</b><br>User Experience Designer<br><b>Tull time</b><br>web professionals.<br>To Spiker Colleg for time<br>U. Mountain View, CA (57 Inc.)<br><b>HIRING</b><br><b>GB</b><br>AME<br>0a<br>Authentic jobs in Afrank<br>authentie jobs<br>pergeries and creative<br>professionals meet to mote a batter with Sime-<br>Web Developer<br>Full-tone<br><b>Notes</b><br>U zwist fill<br>2010, qualified candidates have been applying<br>$\blacksquare$<br>HOL2 Partners So Seen Se room! So amplified<br>For great superisednes at Apple, Facebook,<br><b>Time</b><br>Showing all jobs<br>EEPIC Sans The New York Times, and many<br>other competees dig and onad.<br>Visual Designer<br><b>Full king</b><br>V. Austin, TX<br><b>CO</b><br>Afterit Incomposer the Cresting<br><b>IOS</b> Game Developer<br><b>Presidents</b><br><b>Q</b> Secretary<br>Anywhere<br>facebook<br><b>Project Manager</b><br><b>Full same</b><br>$\overline{U}$ 4 (201), Titl.<br>in the<br><b>CO</b><br>Mutual Mubile The Mubile Sources Company<br><b>HBO</b><br>worker<br>frog design<br>User Experience Designer<br>Ful-terr<br><b>Fil</b> System<br>Milantein, Vieni, CA CF Sky Aree)<br>HUGE <i>Ill</i> msnbc<br>Engagement Manager<br><b>Full date</b><br>U. Austra, TX<br>m<br>Mutual Mobile The Mobile Schedure Company<br>Web Developer<br>Eulistere<br>fluctisian MCD assent<br>HOO Ferrent<br>Delias, TX<br>User Experience Lead<br><b>Full time</b><br>U. Aumy, TA<br>THE R<br>m<br>Meted Mobile The Mobile Issualized Company<br>Visual Designer<br><b>Full time</b><br>Autor: TX<br>to Abett<br>FOLLOW AUTHENTIC JOBS<br>Art Director<br><b>Tyli time</b><br>Auto TV<br>Project Manager<br>Full-term<br>- Mutual Instite<br>Auto, TX<br>Full-time<br>Engagement Manager<br>- Most Insie<br>Austin, TX<br>Pullman<br>User Experience Lead |                 | - Maal India | ALL JOBS | Q Limitership |  |            |
|----------------------------------------------------------------------------------------------------|-----------------|--------------|----------|---------------|--|------------|
|                                                                                                    |                 |              |          |               |  |            |
|                                                                                                    |                 |              |          |               |  |            |
|                                                                                                    |                 |              |          |               |  |            |
|                                                                                                    |                 |              |          |               |  |            |
|                                                                                                    |                 |              |          |               |  |            |
|                                                                                                    |                 |              |          |               |  |            |
|                                                                                                    |                 |              |          |               |  |            |
|                                                                                                    |                 |              |          |               |  |            |
|                                                                                                    |                 |              |          |               |  |            |
|                                                                                                    |                 |              |          |               |  |            |
|                                                                                                    |                 |              |          |               |  |            |
|                                                                                                    |                 |              |          |               |  | August, TX |
| <b>Full-loss</b><br>Art Director                                                                                                    | - Mutual Ingbla | Audio, TX    |          |               |  |            |
|                                                                                                    |                 |              |          |               |  |            |

<span id="page-21-1"></span>**Figure 14 - Sur mobile, le menu de authentic jobs n'apparait plus - http://www.authenticjobs.com/**

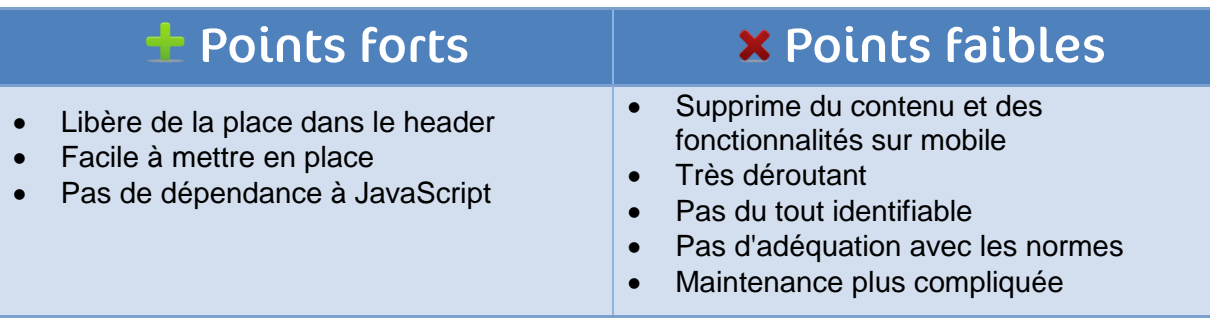

La suppression pure et simple du menu [\(Figure 14\)](#page-21-1) permet de s'affranchir de nombreux problèmes... à première vue. Au niveau du développement, toute la procédure est simplifiée. De plus, le gain de place est évident, ce qui est avantageux pour une version smartphone.

Cependant ce choix de développement n'est pas sans conséquence. L'utilisateur perd énormément de fonctions entre la version ordinateur ou tablette et celle pour smartphone. Malgré le fait que le site ait l'air plus simple, la maintenance est plus compliquée puisque la navigation sur smartphone est différente de celle sur ordinateur.

#### Le conseil Miratech

La suppression du menu est un réel parti pris, à n'utiliser que pour les sites ayant un contenu ou un nombre de fonctionnalité très réduits.

Dans les autres cas, la volonté de simplicité est louable mais l'expérience utilisateur en pâtit.

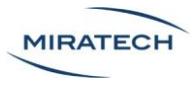

# <span id="page-22-0"></span>Les visuels

#### <span id="page-22-1"></span>Supprimer les visuels trop importants

La présentation des images doit être adaptée au support utilisé.

Sur ordinateur les images donnent du dynamisme à la page et la rendent beaucoup plus attractive pour les utilisateurs.

En revanche sur les smartphones l'espace disponible est plus réduit.

De plus, la navigation en situation de mobilité engendre des besoins différents :

- L'accès direct au contenu recherché devient primordial
- Les utilisateurs auront moins tendance à s'attarder sur des photos sur un petit écran de smartphone que sur un écran d'ordinateur
- Les connexions plus faibles en situation de mobilité nécessitent l'utilisation d'images ou vidéos de poids réduits afin d'être chargées plus rapidement

**Il est donc nécessaire de supprimer les images de trop grande taille sur la version smartphone.**

Les deux sites présentés ci-dessous sont de bons exemples où les visuels de la version ordinateur ont été retirés de la version mobile [\(Figure 15,](#page-23-0) [Figure 16\)](#page-23-1).

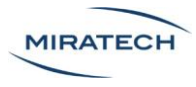

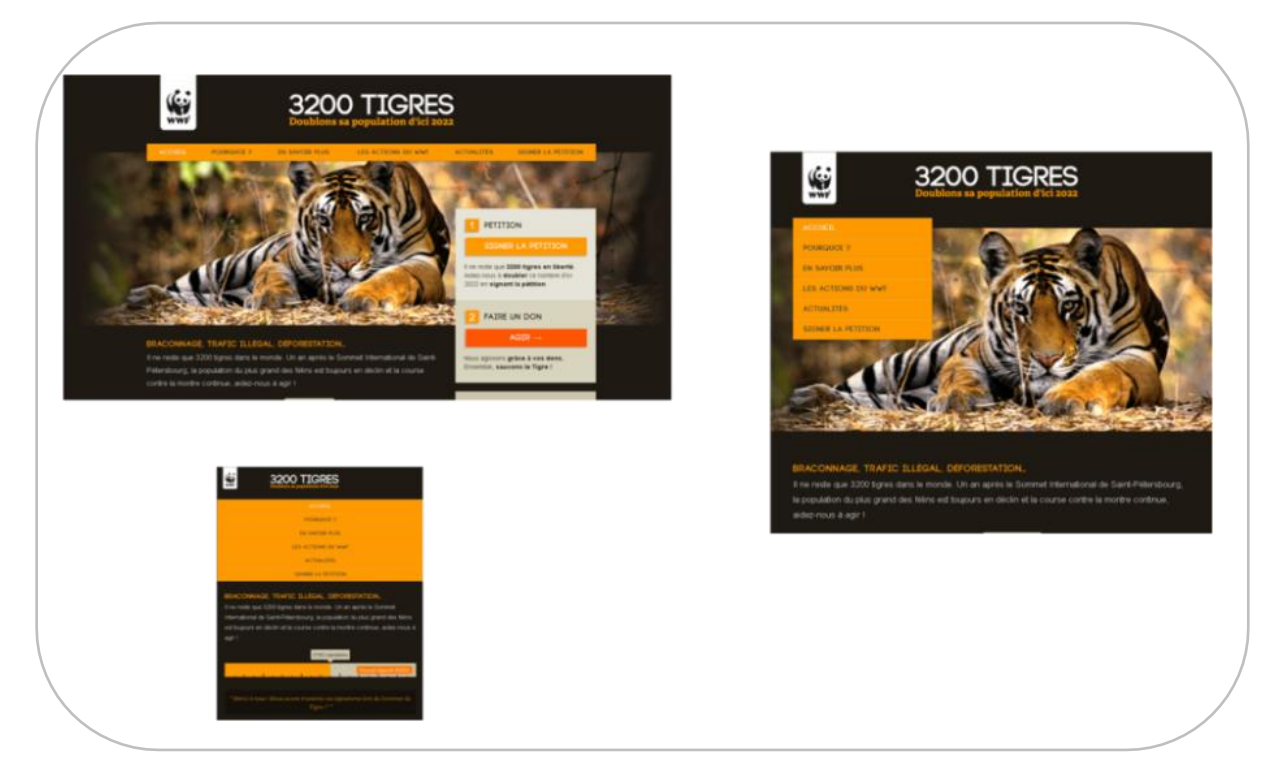

**Figure 15 - Le site de la WWF supprime l'image principale en vue mobile - http://3200tigres.wwf.fr/**

<span id="page-23-1"></span><span id="page-23-0"></span>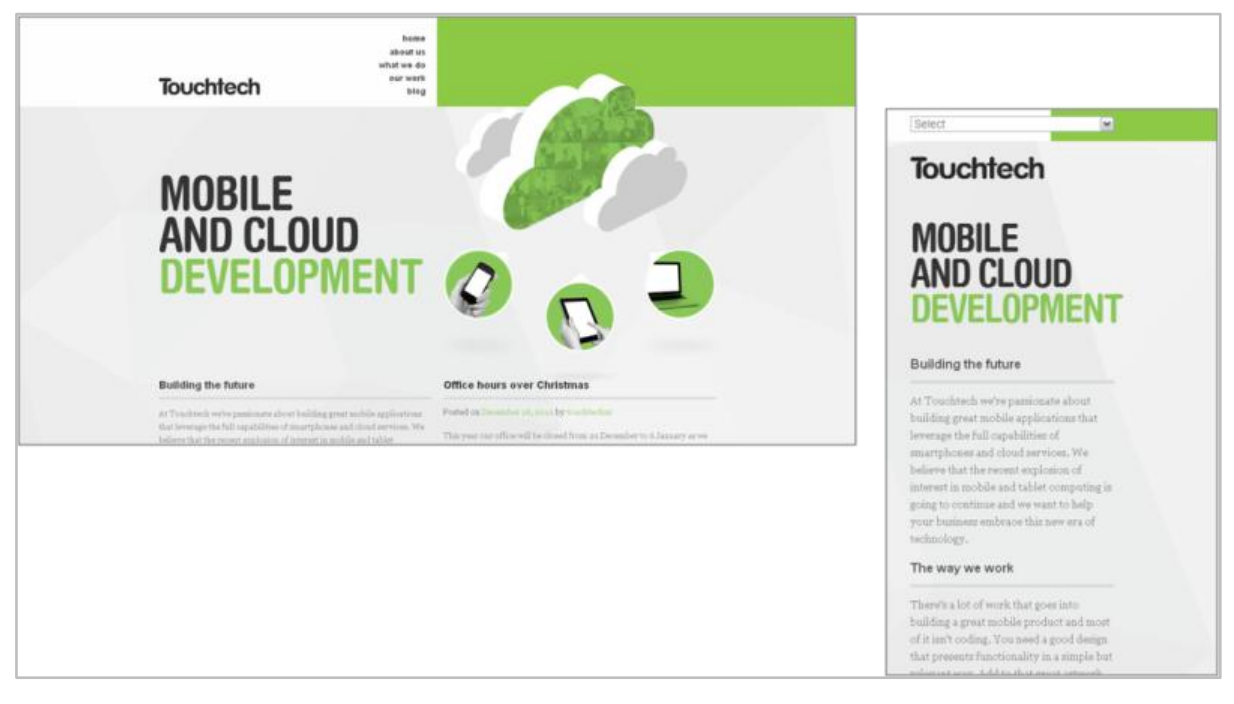

**Figure 16 - Touchtech voit son image d'accueil disparaitre en version smartphone http://touchtech.co.nz/**

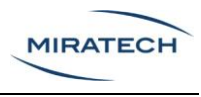

#### <span id="page-24-0"></span>Adapter les icônes d'un site

Les icônes présentés sur le site peuvent être amenés à être adaptés, voire supprimés en fonction de la place qu'ils occupent et de leur importance.

Dans l'exemple qui suit [\(Figure 17\)](#page-24-1), les icônes du menu ont surtout une fonction « décorative » : les symboles utilisés n'apportent pas de véritable aide à la compréhension des libellés qu'ils accompagnent. Ces icônes ont donc été totalement supprimés dans la version smartphone.

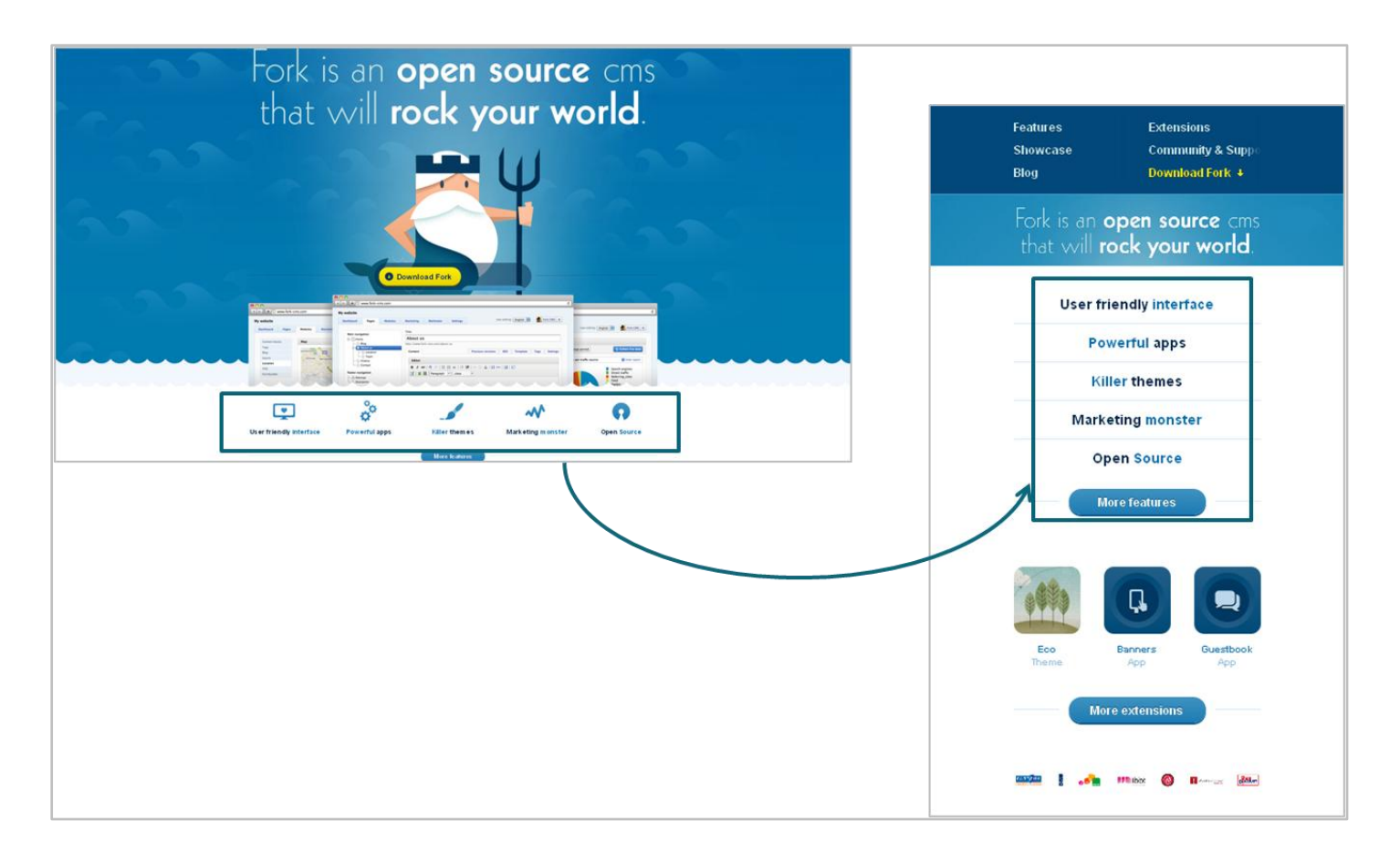

<span id="page-24-1"></span>**Figure 17 - Sur le site de fork, les icônes sont supprimés en vue mobile - http://www.fork-cms.com/**

#### Le conseil Miratech

Dans un souci de gain d'espace**, il parait tentant de conserver uniquement les icônes en supprimant les libellés associés.** 

**Cette pratique est fortement déconseillée** car les utilisateurs peuvent mal interpréter les icônes qui lui sont présentés. Elle peut être utilisée uniquement pour des icônes très standards, connus par la population cible du site (par exemple, l'icône disquette pour sauvegarder).

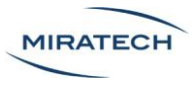

## <span id="page-25-0"></span>Les éléments cliquables

#### <span id="page-25-1"></span>Rendre explicite les éléments cliquables

Les spécificités de chaque support impliquent des modes d'interactions différents.

L'utilisation de la souris sur l'ordinateur permet d'informer l'utilisateur et de le guider.

Exemples :

- La transformation du curseur en sablier fait comprendre à l'utilisateur que son action a bien été prise en compte, et qu'il doit patienter
- L'utilisation de la fonction survol de la souris permet d'indiquer les liens

Le vrai challenge du Responsive Design est d'indiquer à l'utilisateur les interactions possibles quel que soit le support.

Dans l'exemple qui suit [\(Figure 18\)](#page-25-2), le menu présenté sur ordinateur subit des modifications explicites :

- Le curseur se transforme en main
- Lors du survol, il y a une transformation de la couleur de l'onglet concerné

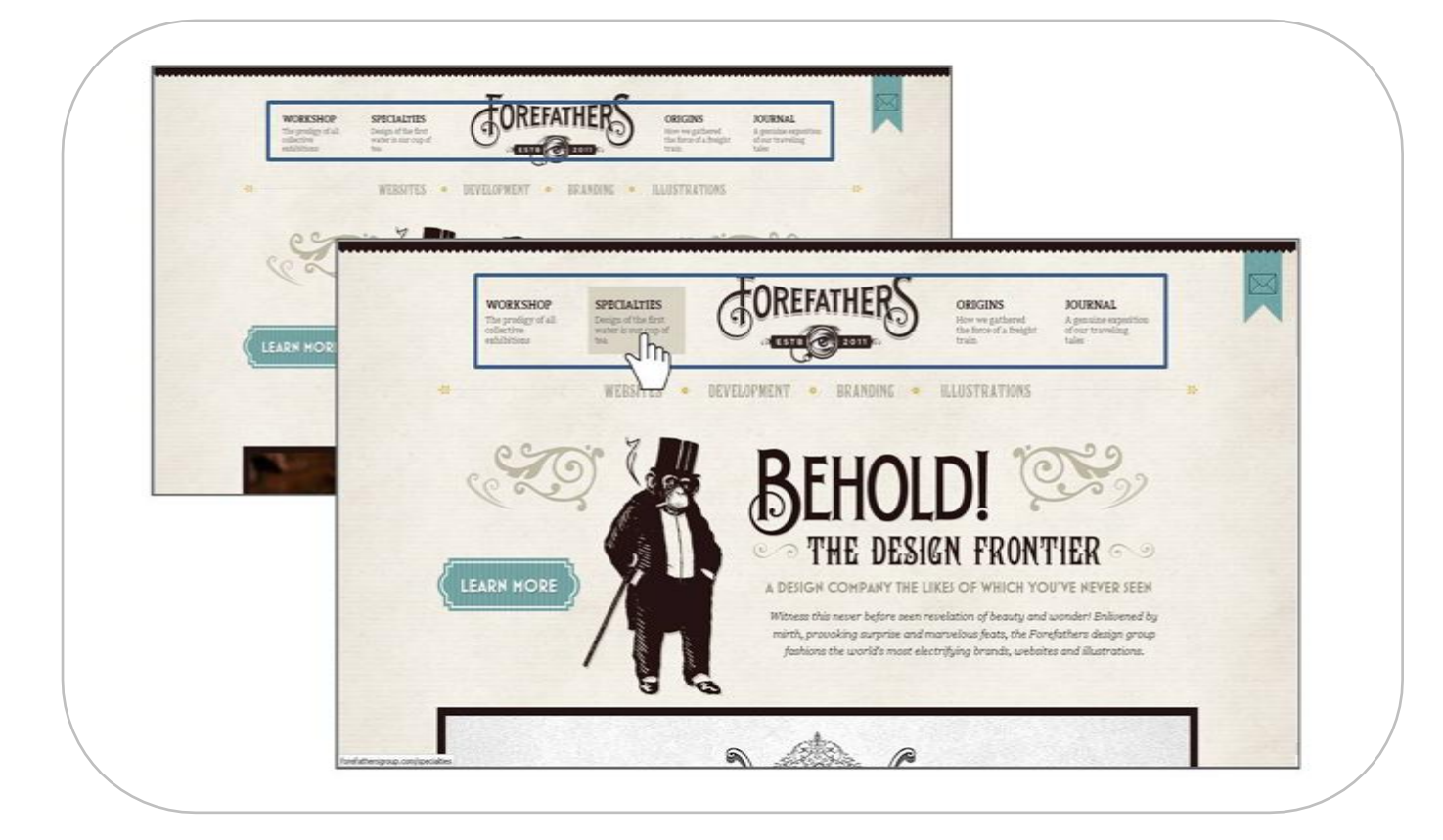

<span id="page-25-2"></span>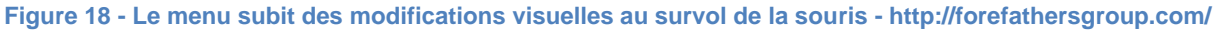

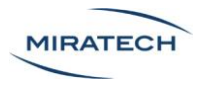

Ce type de guidage n'existe plus sur les interfaces tactiles et doit donc être remplacé par un équivalent permettant d'indiquer les interactions possibles : elles doivent être affordantes. L'affordance est un concept clé en ergonomie qui désigne la capacité d'un élément à suggérer sa propre utilisation.

Sur l'exemple ci-dessous, le menu prend la forme de plusieurs boutons en vue smartphone, qui suggère à l'utilisateur la possibilité de cliquer dessus [\(Figure 19\)](#page-26-0).

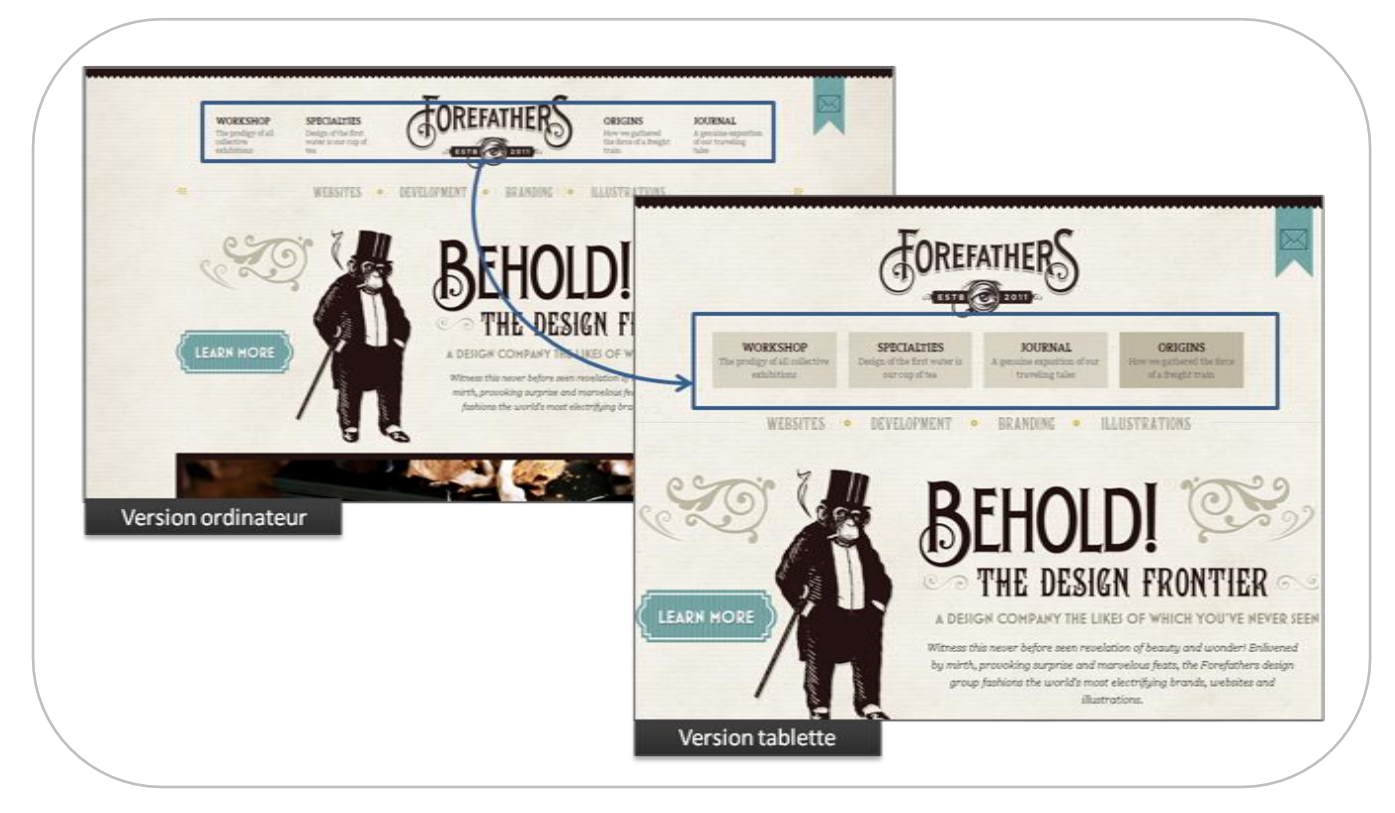

**Figure 19 - Le site Forefathers a modifié son menu pour les versions mobiles http://forefathersgroup.com/**

#### <span id="page-26-0"></span>Le conseil Miratech

**Il est primordial que l'utilisateur comprenne très facilement avec quels éléments de l'interface il peut interagir, et de quelle façon.** 

Sur ce sujet, nous recommandons la lecture de la publication de Miratech :

[Comment faire une appli ou un site mobile qui marche ?](http://miratech.fr/blog/tests-utilisateurs-applications-sites-mobiles.html)

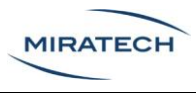

#### <span id="page-27-0"></span>Etendre les zones d'interaction

La souris est un dispositif de pointage très précis. Au contraire, les doigts, utilisés sur les interfaces tactiles, ont une précision bien moindre et entrainent très fréquemment des erreurs de manipulation.

Pour préserver l'utilisabilité, il est nécessaire que toutes les zones d'interactions soient agrandies pour les interfaces tactiles.

Afin d'avoir un bouton qui soit utilisable, nous conseillons d'avoir une interaction mesurant au minimum 44 points de largeur et de hauteur<sup>2</sup>. Le point est une unité indépendante de la taille de l'écran. Par exemple, il correspond à 2 pixels sur iPhone 4 (avec écran Retina) contre 1 pixel sur les iPhones de génération précédente.

Dans l'exemple suivant, le bloc est constitué de nombreux liens trop petits [\(Figure 20\)](#page-27-1). Ces liens sont peu adaptés au smartphone et sont difficilement cliquables.

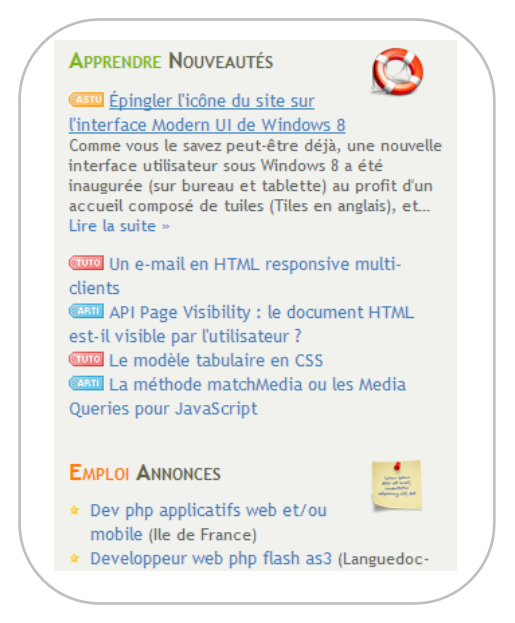

**Figure 20 - Le bloc "annexe" de la vue mobile de Alsacreations peut mener à des erreurs, les liens sont trop petits - http://www.alsacreations.com/**

<span id="page-27-1"></span>Dans les exemples suivants, les boutons ont été largement étendus afin de pouvoir être tapés plus facilement et réduire le risque d'erreur [\(Figure 21,](#page-28-0) [Figure 22\)](#page-28-1). Les zones d'interaction occupent toute la largeur de l'écran du smartphone.

 <sup>2</sup> Guideline Apple -

http://developer.apple.com/library/ios/#documentation/UserExperience/Conceptual/MobileHIG/Charact eristics/Characteristics.html#//apple\_ref/doc/uid/TP40006556-CH7-SW1

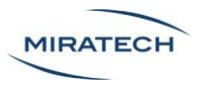

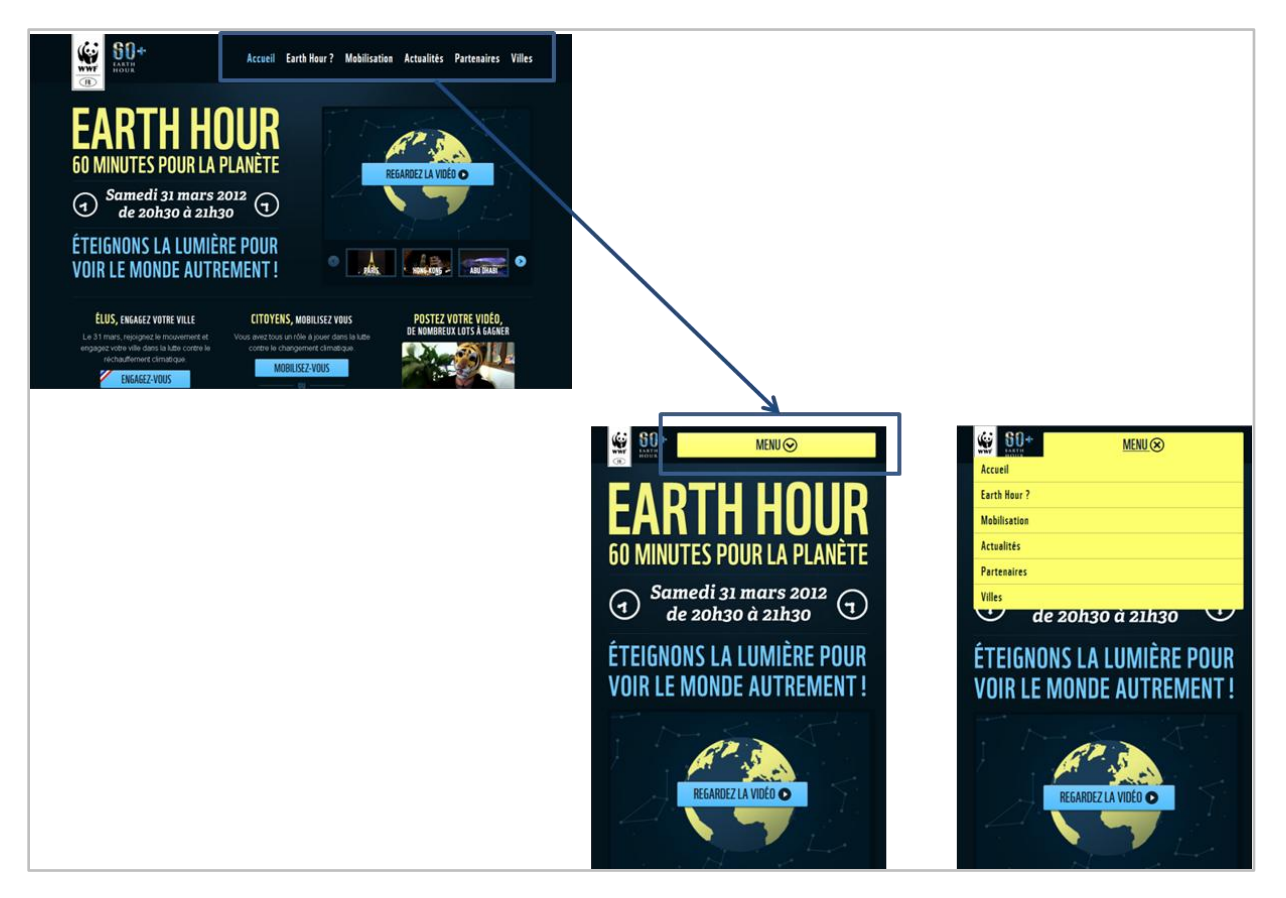

**Figure 21 - Earth hour a modifié son menu pour qu'il soit plus facilement cliquable en version mobile http://earthhour.fr**

<span id="page-28-0"></span>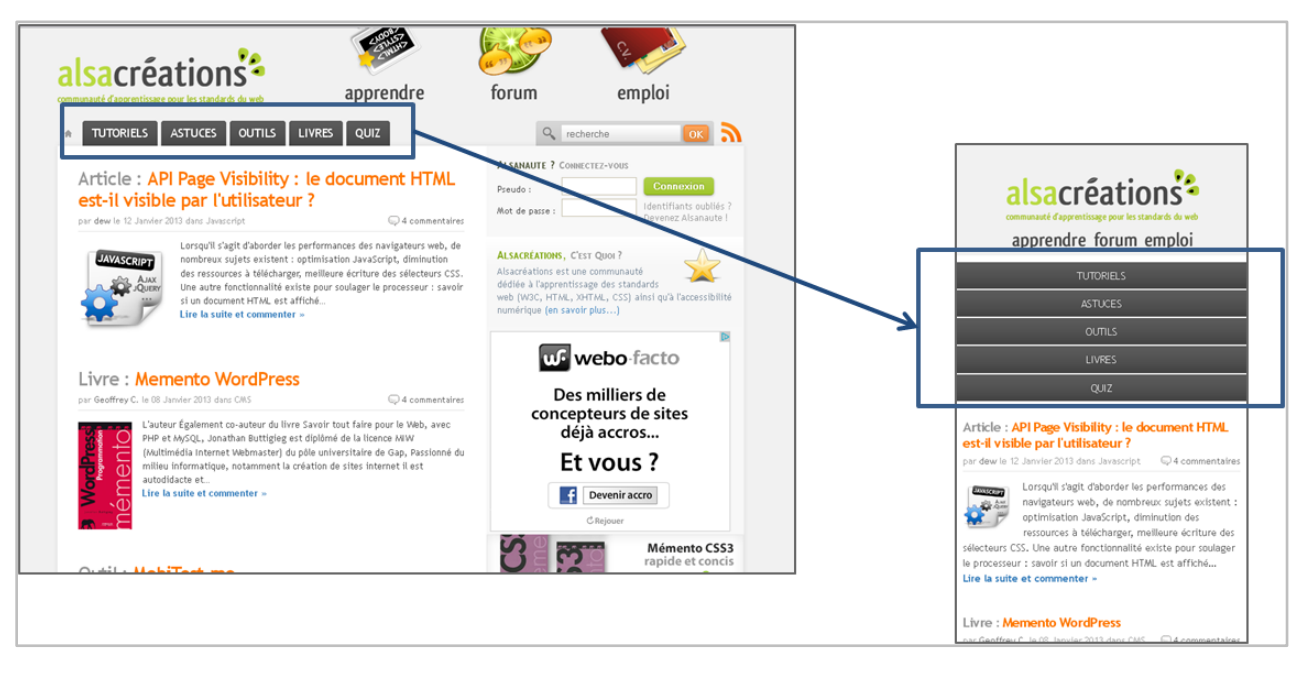

<span id="page-28-1"></span>**Figure 22 - Pour Alsacreations, les boutons du menu prennent toute la largeur de l'écran sur smartphone - http://alsacreations.com**

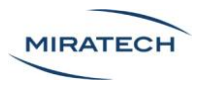

#### Le conseil Miratech

Adaptez vos interactions aux différentes versions.

Ne partez pas forcément de la vue smartphone pour créer vos éléments cliquables. Le risque est de grossir à l'excès ces interactions et d'obtenir un résultat qui parait ridiculement gros lorsqu'il est consulté sur ordinateur.

#### <span id="page-29-0"></span>Adapter le nombre de fonctionnalités présentées

Le nombre de fonctionnalités présentées doit être adapté au support.

Le retrait d'éléments peut être nécessaire pour conserver une navigation simple sur une version smartphone. De plus, certains contenus ne sont plus pertinents sur smartphone, tels que des longs dossiers ou formulaires.

Exemples :

 La souscription au Boston Globe a été supprimée sur smartphone [\(Figure 23\)](#page-30-2). Cette fonctionnalité est moins susceptible d'être utilisée en situation de mobilité

**Starbucks n'a conservé que la fonction "Trouver une boutique" qui peut être utile en situation de mobilité situation de mobilité [\(](#page-30-3)**

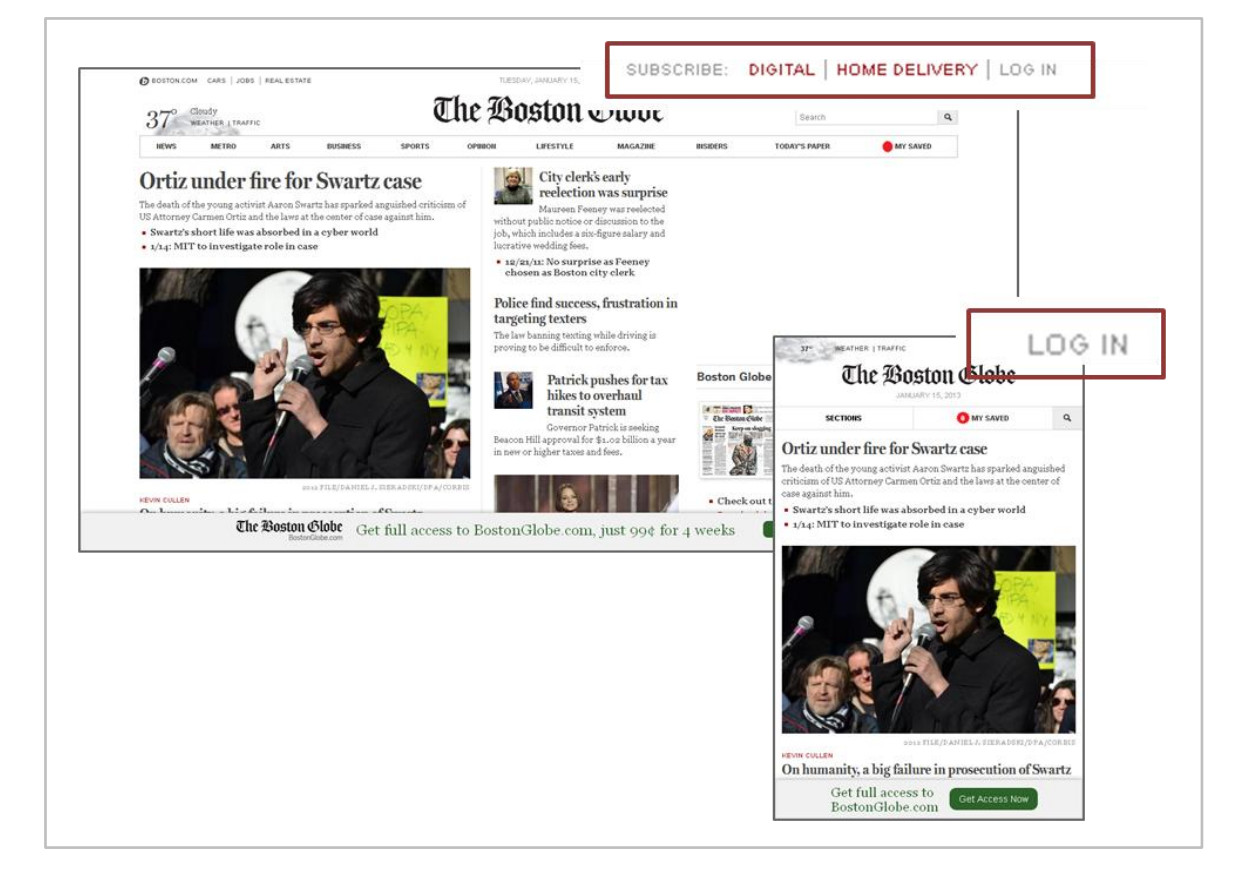

• [Figure 24\)](#page-30-3)

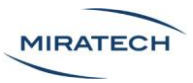

<span id="page-30-2"></span>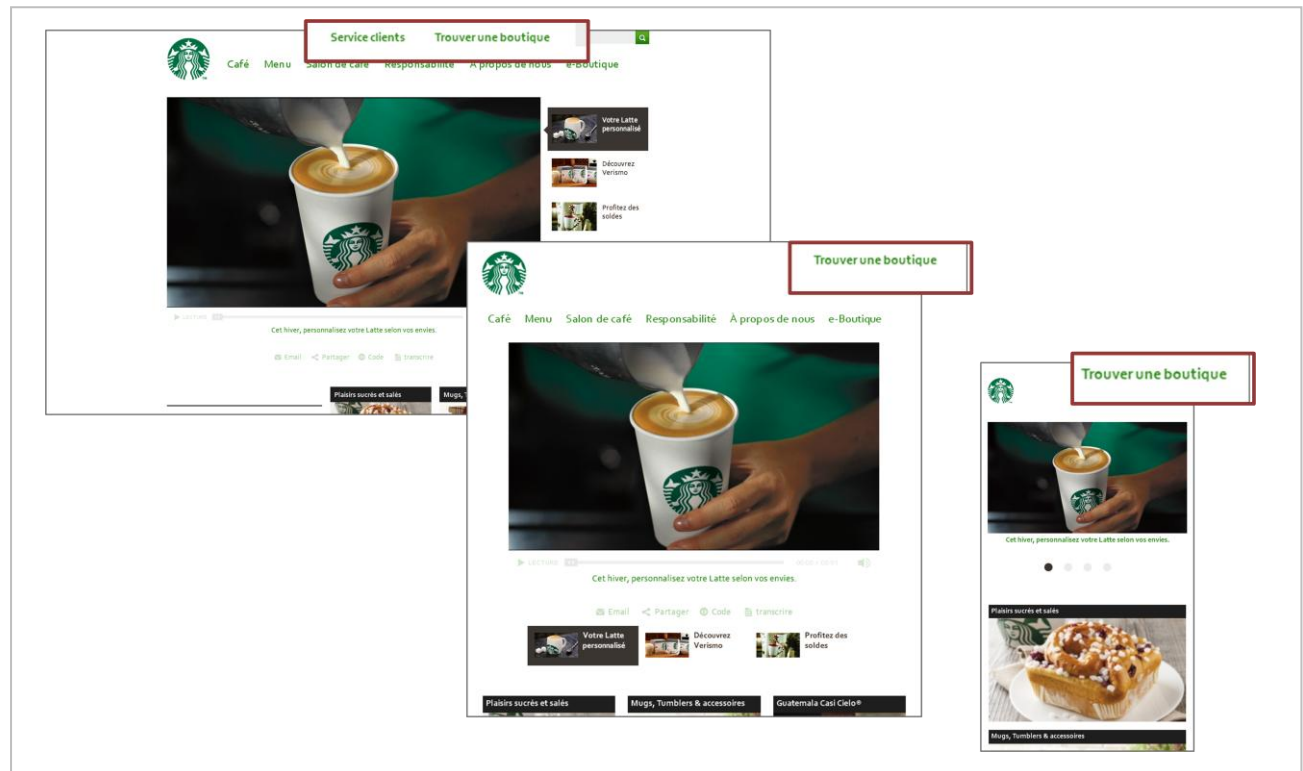

#### **Figure 23 - Boston Globe a supprimé des boutons de son menu en vue smartphone http://bostonglobe.com/**

<span id="page-30-3"></span>**Figure 24 - Le site de Starbucks a supprimé le lien "Service client" sur son menu secondaire pour les versions mobiles - http://www.starbucks.fr/**

# <span id="page-30-0"></span>Les fonctionnalités des terminaux mobiles

#### <span id="page-30-1"></span>Géolocalisation et téléphonie

Alors que certaines fonctionnalités sont supprimées sur version mobile, d'autres peuvent apparaître.

La géolocalisation est un exemple de fonctionnalité spécifique liée aux smartphones et tablettes.

Dans l'exemple du site spigotdesign.com, la fonction « Find us » (nous trouver) est transformée en un lien vers l'application de Google Maps, qui utilise alors les données de géolocalisation [\(Figure 25\)](#page-31-1). Cette fonction peut permettre de fournir un itinéraire à l'utilisateur en fonction de sa position.

La fonction d'appel direct est une seconde fonctionnalité propre aux smartphones qui permet d'améliorer l'utilisabilité du site, comme l'a mis en avant le site spigotdesign.com [\(Figure 25\)](#page-31-1).

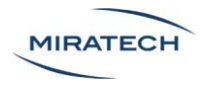

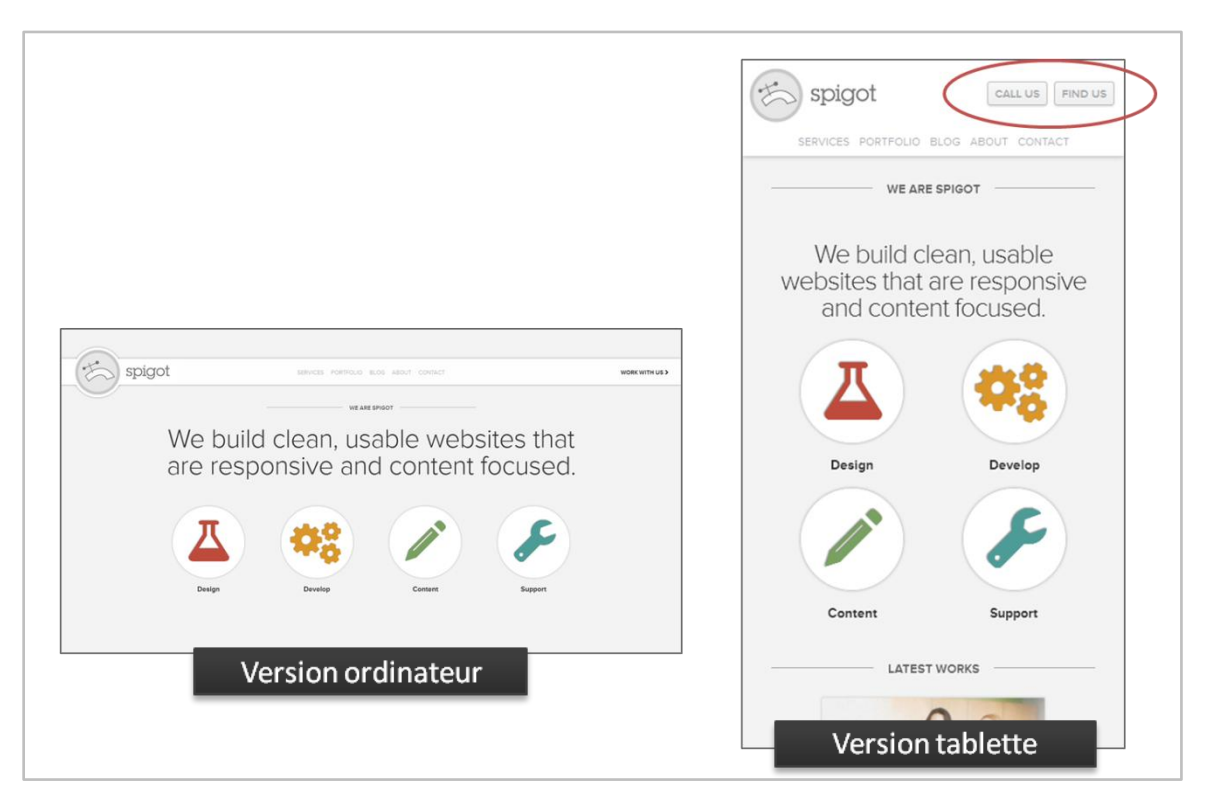

<span id="page-31-1"></span>**Figure 25 - Le site spigot a ajouté les fonctions "Call us" et "Find us" sur la vue pour terminaux mobiles http://spigotdesign.com/**

#### Le conseil Miratech

N'ajoutez pas de la géolocalisation s'il n'y a aucun intérêt à cela. Ceci ne serait pas utilisé par le public et surchargerait alors inutilement le site.

#### <span id="page-31-0"></span>Attention aux animations

Les animations sur ordinateur permettent de dynamiser les pages mais ont tendance à ralentir le chargement sur smartphone. Leur utilisation est donc délicate et doit être justifiée par un réel but.

Certaines animations esthétiques peuvent souligner l'image de marque, mais peuvent au contraire la ternir si elles ralentissent la navigation.

Les carrousels peuvent être intéressants mais doivent absolument pouvoir être contrôlés par les utilisateurs : une fonction de pause et de navigation sont obligatoires.

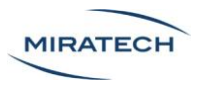

#### <span id="page-32-0"></span>Gestion du clavier tactile et autres fonctions

Le clavier tactile prend beaucoup de place sur l'écran des smartphones.

Par exemple, le navigateur Safari sur iPhone 3GS, 4 ou 4S permet d'obtenir une taille de lecture du site égale à 42% de l'écran lorsque le clavier tactile est ouvert.

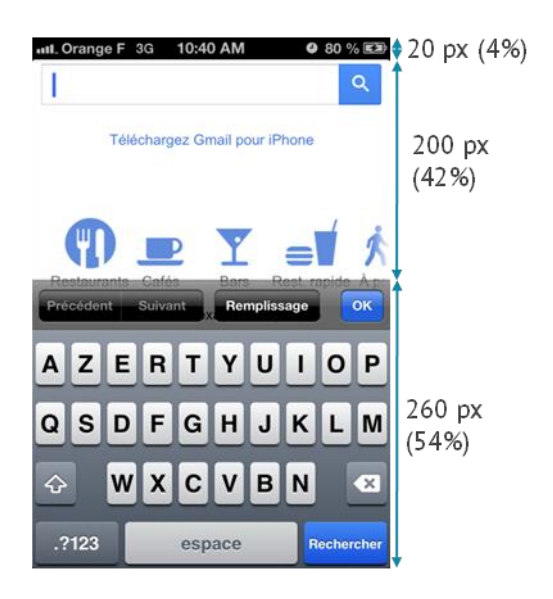

**Figure 26 - La page Google vue sur le navigateur Safari de l'iPhone 4S**

Lors d'un remplissage de formulaire, l'écran disponible pour visualiser la page peut être réduit jusqu'à un tiers de la taille.

Une attention particulière doit être portée sur plusieurs points :

- Il faut pouvoir visualiser un formulaire dans un espace d'environ 200 pixels
- Les libellés ne doivent pas se situer à gauche du champ pour un smartphone (dû au zoom sur le champ de remplissage de la majorité des navigateurs)
- Il faut rappeler le libellé à l'intérieur ou juste au dessus du champ

L'exemple suivant [\(Figure 27\)](#page-33-0) présente trois cas de figure :

- Le premier écran présente un formulaire d'un site qui n'est pas en Responsive Design : on ne sait pas à quoi correspondent les champs
- Le deuxième écran montre un site en Responsive Design qui a conservé les champs à gauche pour son formulaire : on distingue alors très mal les libellés
- **Le troisième écran suit une bonne pratique ergonomique sur smartphone : le libellé est rappelé dans le champ**

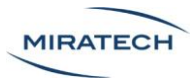

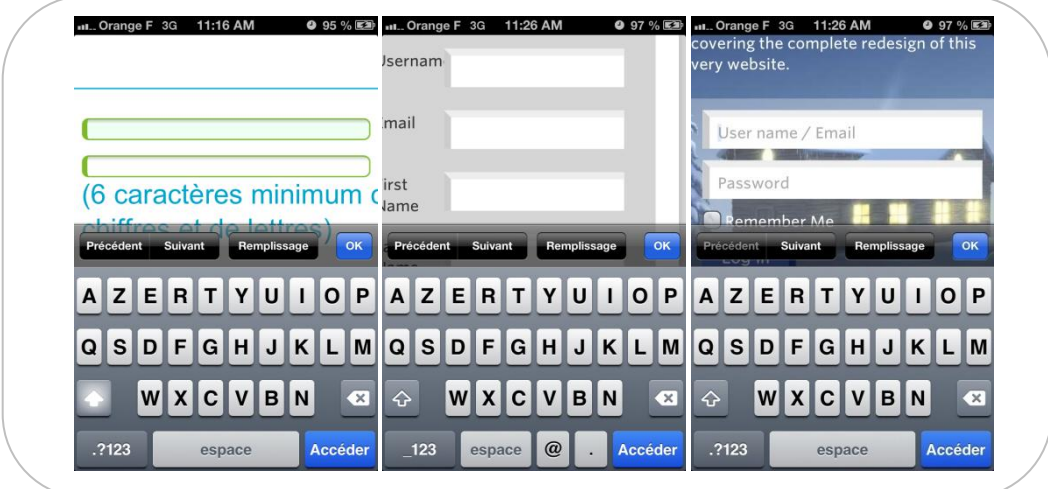

**Figure 27 - Trois écrans de formulaires sur smartphone**

<span id="page-33-0"></span>Enfin pensez aux différents types de smartphones et de navigateurs.

- Sur iPhone, le navigateur Chrome ne laissera que 33% de l'écran accessible pour la page Internet [\(Figure 28\)](#page-33-1)
- Sur Android, même les plus importants smartphones comme le Samsung Galaxy Note II ne laissent qu'entre 40% et 50% de l'écran visible selon les fonctionnalités

<span id="page-33-1"></span>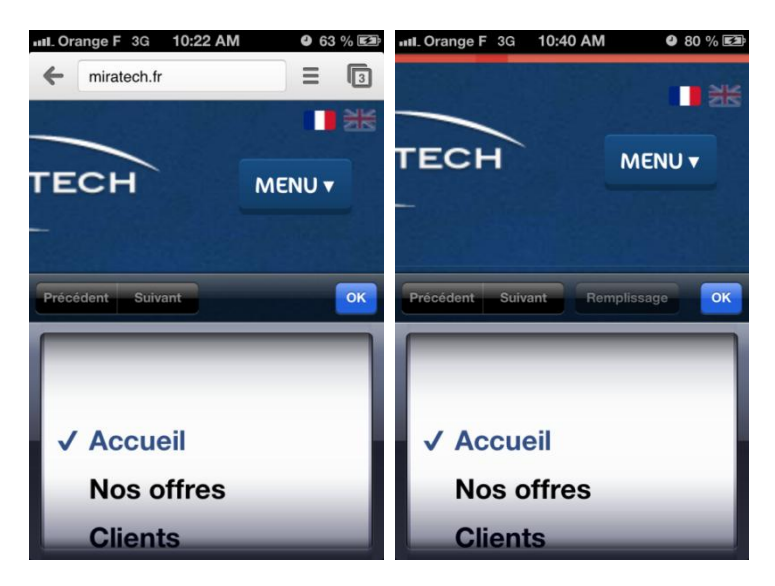

**Figure 28 - Le navigateur Chrome et le navigateur Safari sur iPhone.**

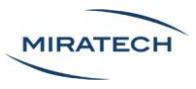

### <span id="page-34-0"></span>Le développement

#### <span id="page-34-1"></span>En bref

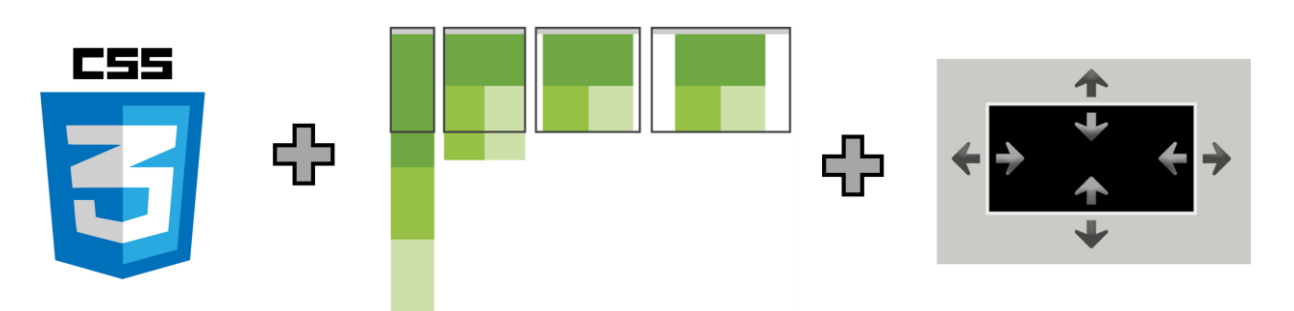

Le Responsive Design se base sur 2 technologies : les feuilles de style en CSS3 et le JavaScript.

Le JavaScript permet d'ajouter de l'interaction dans la page, comme des fondus ou du changement de contenu dynamique.

Le CSS3 permet de développer :

- le système de grille relative
- le système de media-queries

#### <span id="page-34-2"></span>Grille relative

L'idée principale est de structurer son site par rapport à une grille préétablie [\(Figure 29\)](#page-34-3). On va établir des tailles relatives pour nos éléments par rapport à cette grille. Par exemple, un site ayant une largeur de 960 pixels peut être découpé en 12 colonnes de 70 pixels avec un espace de 10 pixels.

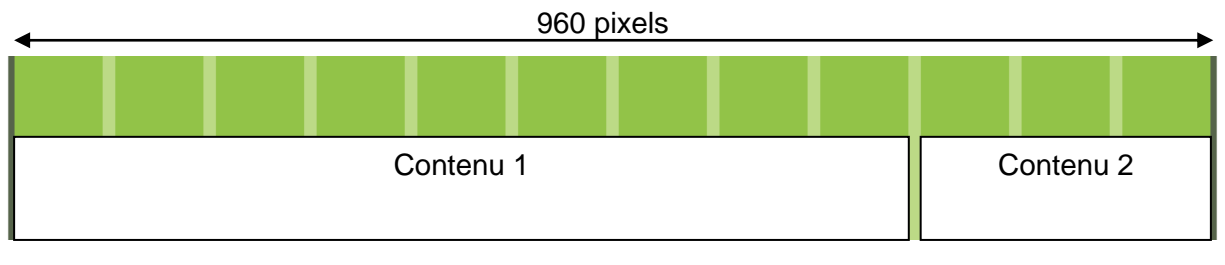

**Figure 29 - Exemple de grille**

<span id="page-34-3"></span>Il faut donc adapter le contenu à cette grille afin de faciliter la relativité, c'est à dire la taille en pourcentage de chaque contenu. Ici le contenu 1 occupe 75% de la page et le contenu 2 occupe 24% de la page (le reste correspondant aux espaces non-occupés). Ceci est la base du Responsive Design puisque l'on ne réfléchit plus en termes de pixels.

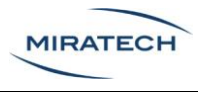

#### <span id="page-35-0"></span>Media-queries

La technologie "media-queries" permet d'adapter des feuilles de style aux terminaux utilisés.

On peut ainsi créer des "points de rupture" ou "breakpoints" qui vont permettre la réorganisation des blocs en fonction de la largeur de l'écran. De plus, les media-queries permettent d'affecter de nombreuses options à certains terminaux, comme la taille du texte, la gestion des images ou encore la modification des menus.

Ainsi la mise en place de media-queries alliée à une grille dynamique permet une réelle adaptation du site à tout type de support.

#### <span id="page-35-1"></span>Penser Responsive Design

Pour avoir l'approche Responsive en développant, il faut :

- Travailler sur des données relatives
- Avoir une grille bien définie
- Réfléchir à la structuration du site en amont
- Vérifier le rendu sur différentes tailles d'écrans pour valider l'adaptation à tous
- Eviter d'intégrer du Flash qui exclut une grande partie des utilisateurs

Par ailleurs, en termes d'accessibilité, le Responsive Design est intéressant puisque les modifications sont principalement liées à la modification des feuilles de style (CSS3). Le code HTML reste identique et ne perturbe donc pas l'accessibilité, par rapport à un développement standard.

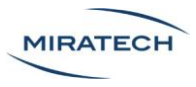

# <span id="page-36-0"></span>Etude d'un cas concret

## <span id="page-36-1"></span>Présentation

Pour illustrer les bonnes pratiques et pièges à éviter, voici l'analyse d'un cas concret : le site topachat.com.

Le contenu très riche de ce site e-commerce rend la tentative d'adaptation du site en Responsive Design ardue. L'étude de ce site révèle donc à la fois les pièges à éviter, mais également les limites du Responsive Design.

Dans l'illustration suivante, on voit qu'il y a une réelle volonté d'adaptation du thème du site sur les différentes plateformes [\(Figure 30\)](#page-36-2).

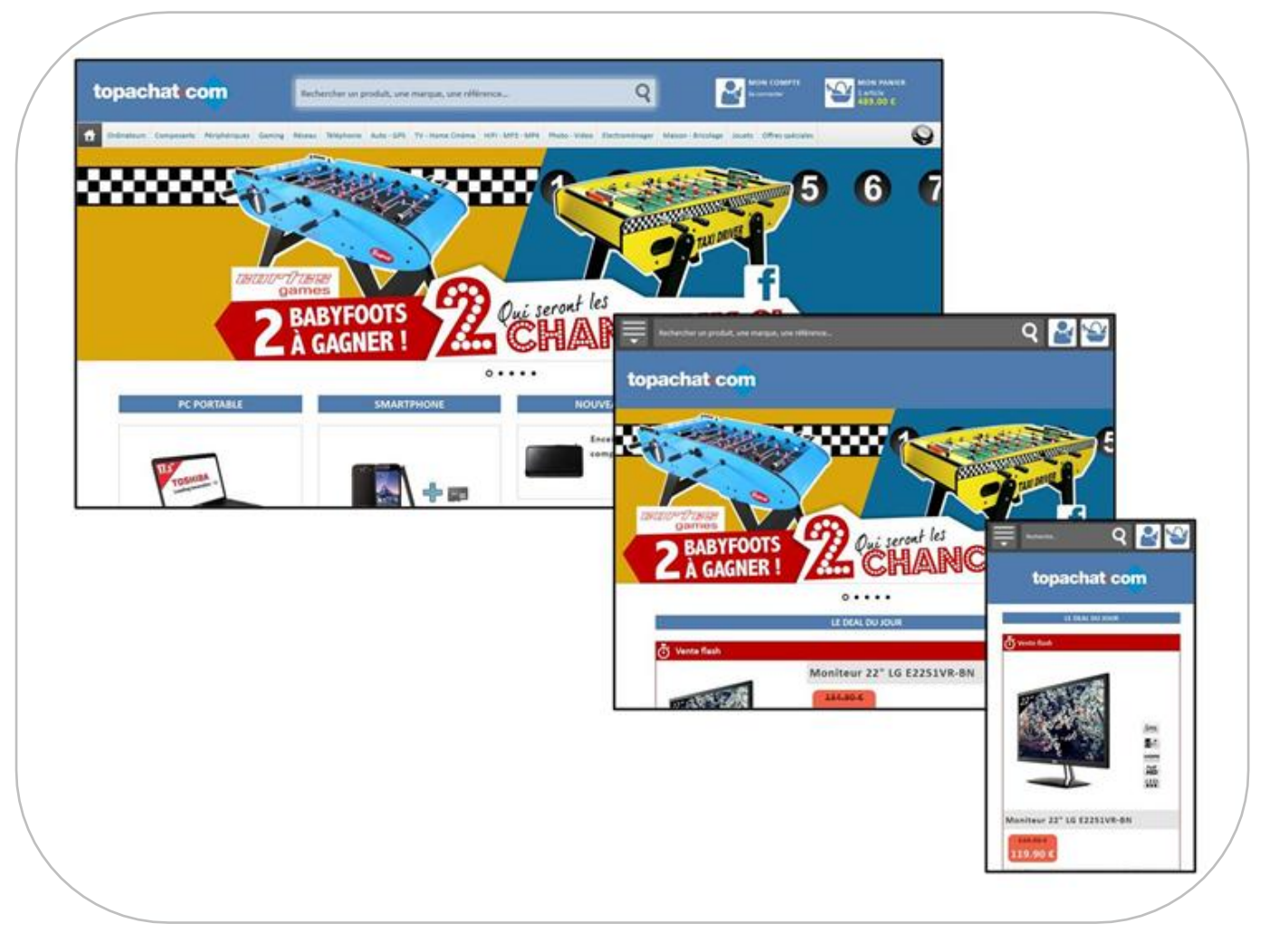

<span id="page-36-2"></span>**Figure 30 : Les trois versions du site topachat.com**

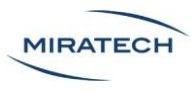

# <span id="page-37-0"></span>L'adaptation du contenu

### <span id="page-37-1"></span>Menu "toggle"

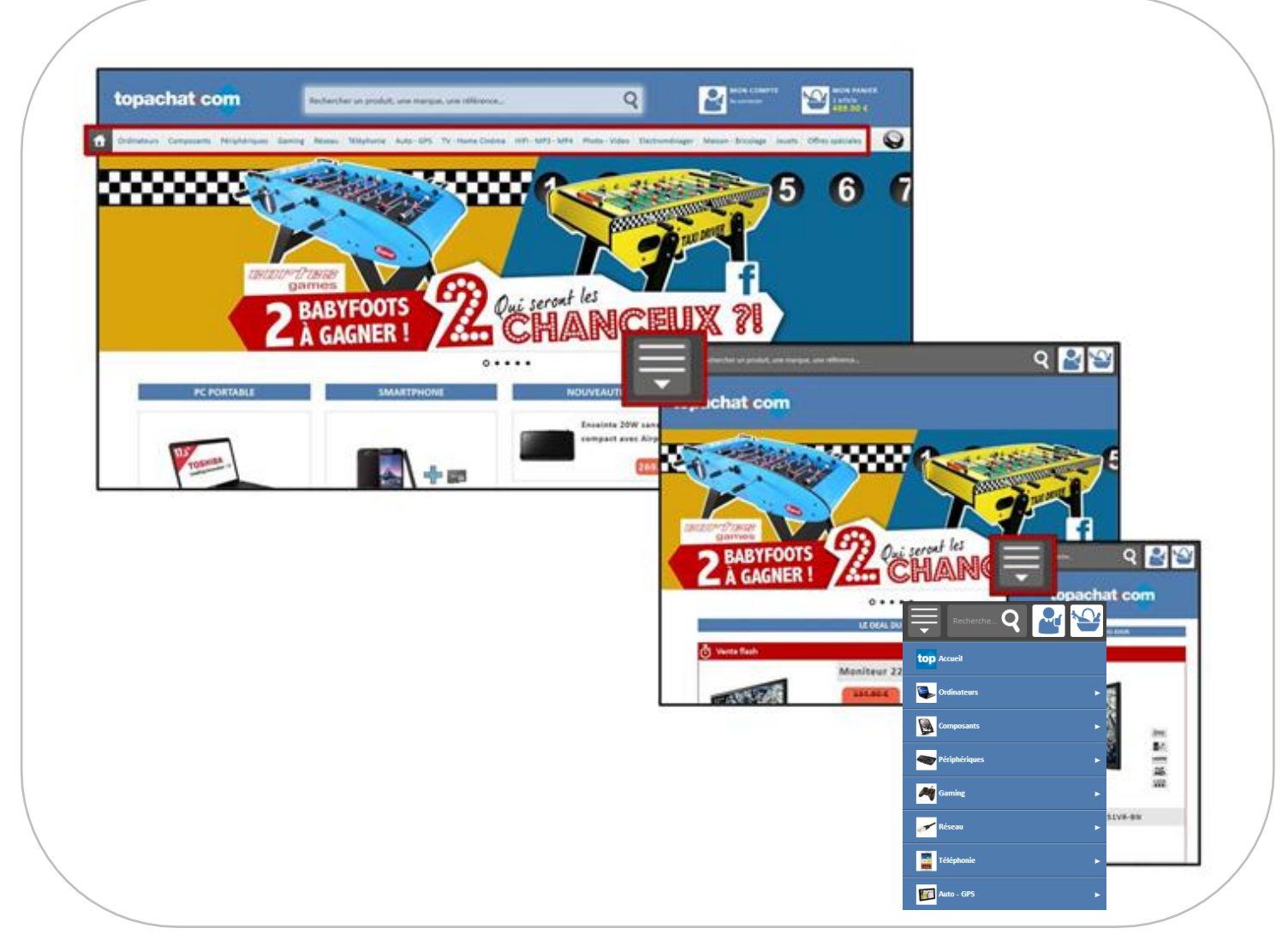

**Figure 31 - Le menu du site topachat évolue selon les versions http://www.topachat.com/accueil/index.php**

<span id="page-37-2"></span>Le site topachat a choisi un menu "toggle", particulièrement bien adapté [\(Figure 31\)](#page-37-2) :

- Il évite de trop réduire la taille des libellés du menu
- Les zones d'interaction sont suffisamment grandes
- La charte graphique de ce menu est en cohérence avec le site
- Le bouton utilisé pour appeler le menu fait preuve d'une grande affordance par la présence de la petite flèche (indiquant à l'utilisateur qu'il est possible de déplier la liste d'éléments)

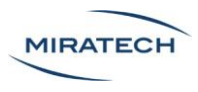

#### <span id="page-38-0"></span>Gestion des visuels

Le grand visuel présenté en haut de la page d'accueil n'est pas visible sur smartphone. Il a été supprimé afin de libérer de l'espace et d'éviter un temps de chargement trop important avec une connexion faible.

Les images de produit ont été conservées et ont une taille suffisamment grande. Les images des marques de la section "Top des marques" sont suffisamment visibles, mais occupent un espace trop important. Il aurait été plus judicieux de cacher cette section sous un lien spécifique [\(Figure 32\)](#page-38-1).

Les visuels des "guides et assistances" sont bien trop encombrants, surtout sur la version mobile [\(Figure 32\)](#page-38-1). De plus, la taille du texte n'a pas été adaptée au smartphone, le rendant difficilement lisible.

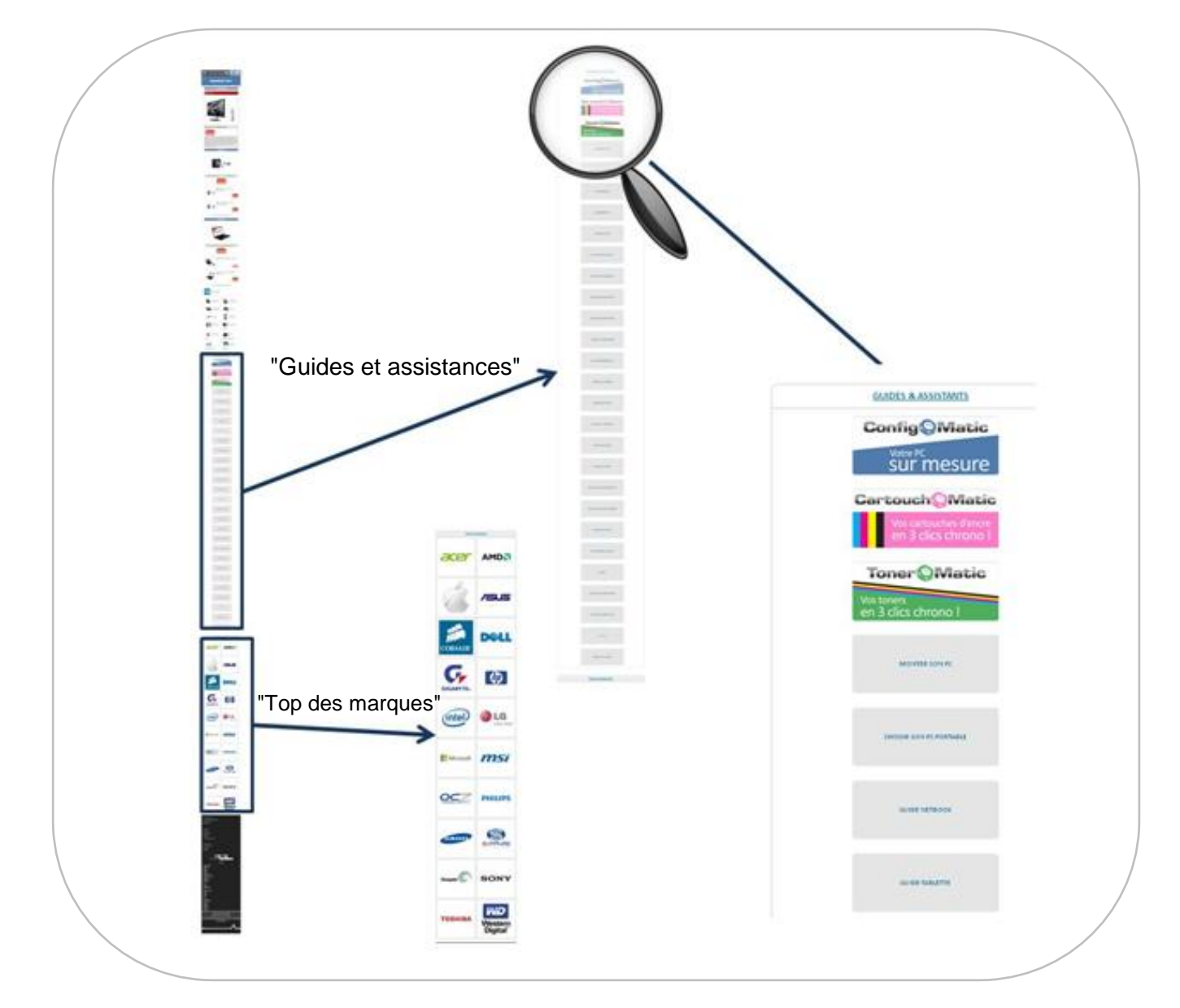

<span id="page-38-1"></span>**Figure 32 - Les visuels ne sont pas tous bien adaptés sur le site topachat**

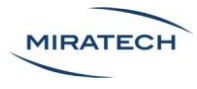

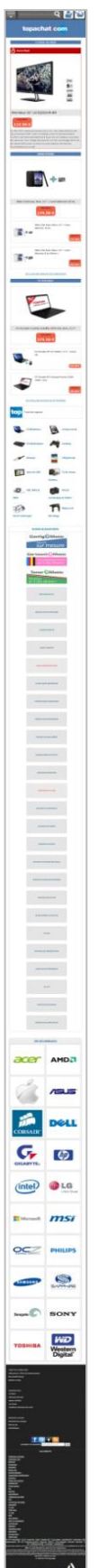

#### <span id="page-39-0"></span>Longueur de page

Le critère portant sur la longueur de page n'a pas été respecté [\(Figure 33\)](#page-39-1). Il semble que les concepteurs aient tenté de laisser tous les éléments du site sur la version smartphone. Il en résulte une page extrêmement longue qui nécessite un scroll démesuré de la part de l'utilisateur.

Par exemple la présence des trop nombreux « guides et assistants » alourdit beaucoup la version smartphone alors qu'elle est très peu susceptible d'être consultée en situation de mobilité [\(Figure 32\)](#page-38-1).

<span id="page-39-1"></span>**Figure 33 - La page d'accueil du site topachat.com est trop longue sur smartphone**

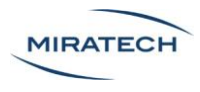

#### <span id="page-40-0"></span>Interactions

D'une façon plus générale, la navigation n'a pas été repensée pour le mobile.

Par exemple au cours de la recherche d'un article, l'utilisateur est amené à configurer différents filtres à l'aide de listes déroulantes ou de champs de saisie [\(Figure 34\)](#page-40-1). Comme le montre l'illustration, ces différents filtres ont été réarrangés, repositionnés mais non adaptés au tactile. Les zones de pointage sont très restreintes, et sont difficilement utilisable, elles engendrent un taux d'erreur élevé.

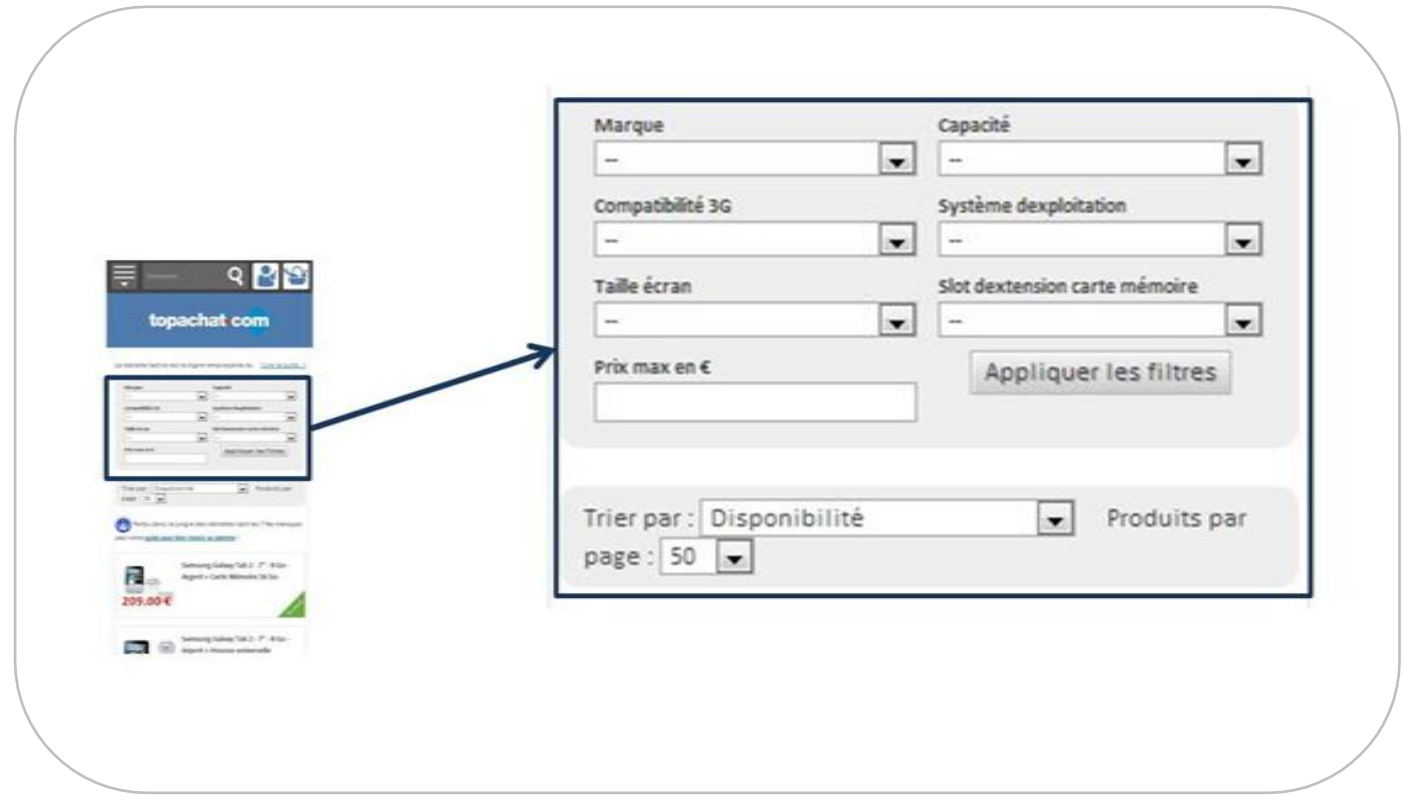

**Figure 34 - Les zones d'interaction avec les filtres ne sont pas adaptées sur mobile**

<span id="page-40-1"></span>On voit ainsi deux aspects extrêmes :

- D'un côté, il y a des zones bien trop grandes gâchant l'espace disponible
- De l'autre, des parties sont clairement inaccessibles

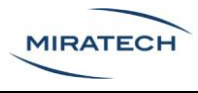

## <span id="page-41-0"></span>Un développement Responsive ?

Au final, le site topachat a simplement déplacé des blocs.

L'interface sur ordinateur a été transposée sur smartphone en tombant dans la plupart des pièges. Le résultat est le suivant : une version sur ordinateur dégradée et une version mobile non finalisée. Cette situation montre bien que l'on ne peut pas réaliser un site abouti sans une bonne connaissance de la conception Responsive.

Pire encore, tout le site n'est pas développé de la même façon. Les deux icones du header [\(Figure 35\)](#page-41-1) envoient vers deux pages qui ne sont pas développées en Responsive Design [\(Figure 36\)](#page-41-2). Ce qui est grave ici, c'est qu'on affecte le tunnel d'achat, soit le cœur de ce site e-commerce. En n'améliorant pas ces pages, c'est le processus d'achat qui est mis en péril.

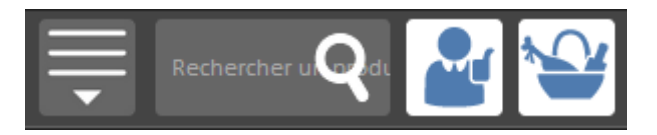

**Figure 35 - Les deux icônes de topachat représentant les pages "Mon compte" et "Panier"**

<span id="page-41-1"></span>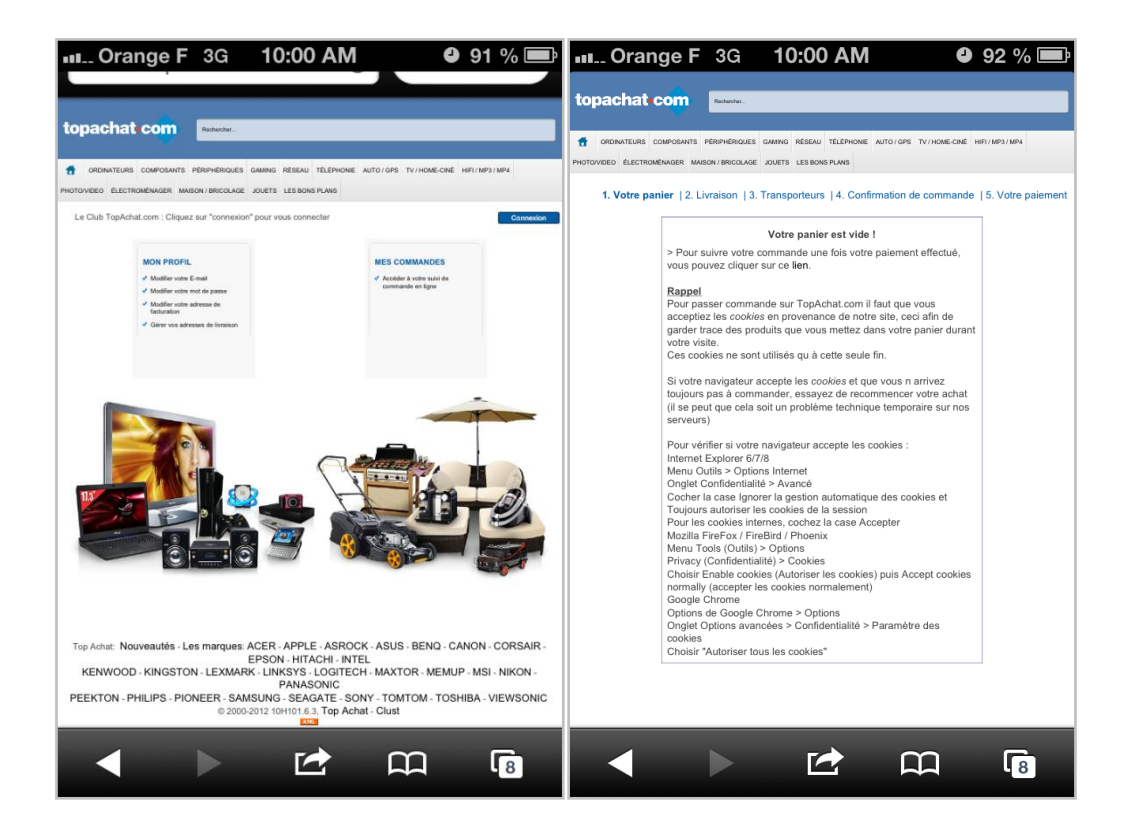

**Figure 36 - Les fenêtres "Mon profil" et "Panier" ne sont pas adaptées au smartphone (obligation de zoomer à la main)**

<span id="page-41-2"></span>Ce site de e-commerce s'est lancé dans le Responsive Design, ce qui est louable étant donné la quantité d'articles qu'il contient. Mais il raté sa conversion.

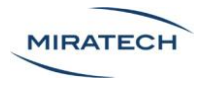

## <span id="page-42-0"></span>Les limites du Responsive Design

L'étude de cas présentée précédemment soulève la question suivante : tous les sites peuvent-ils être adaptés en Responsive Design ?

Techniquement, il n'existe pas de contraintes empêchant le développement en Responsive. La pertinence d'un tel développement doit donc être évaluée en amont.

Le Responsive Design est idéal pour les sites de présentation de contenu qui proposent un nombre de fonctionnalités limité. Mais pour certains sites, l'adaptation est complexe, allant jusqu'à la nécessité de concevoir des versions très différentes pour chaque famille d'écran. Dans ces cas, la version mobile n'a souvent plus grand-chose à voir avec le site ordinateur.

Dans de tels cas, la charge du travail d'adaptation est telle qu'il semble préférable de concevoir un site dédié pour les mobile (et/ou une application).

Les « grands noms » d'Internet qui possèdent les ressources nécessaires ont chacun développé des versions mobiles de leur site [\(Figure 37\)](#page-42-1).

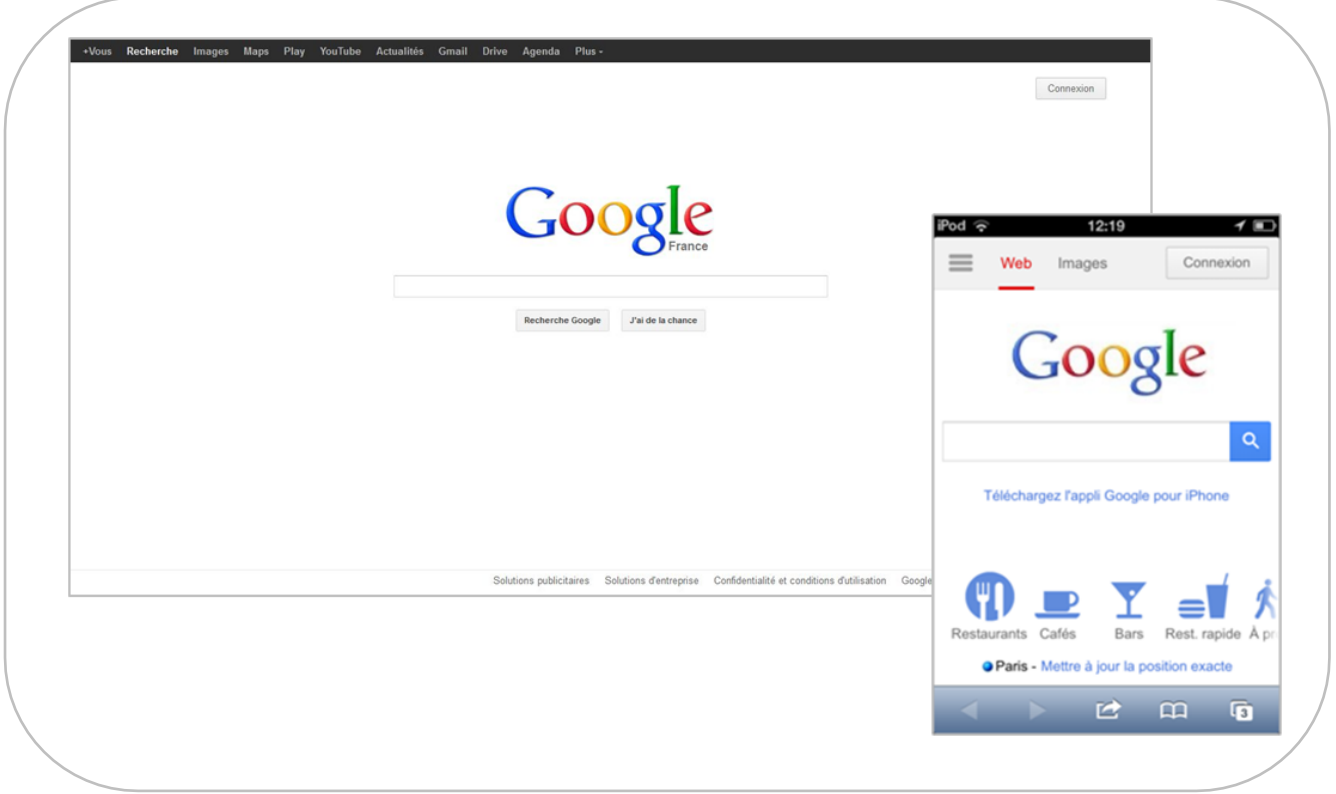

<span id="page-42-1"></span>**Figure 37 : Le site classique et le site mobile de Google**

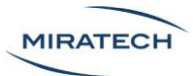

Le site Google par exemple propose dans sa version mobile des fonctionnalités différentes répondant aux besoins engendrés par la mobilité [\(Figure 38,](#page-43-0) [Figure 39\)](#page-43-1).

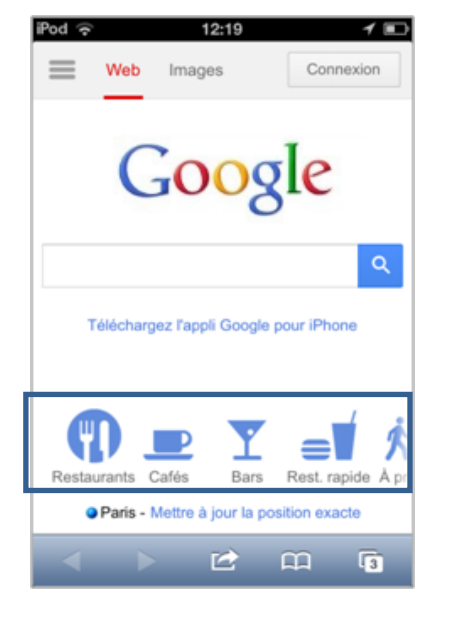

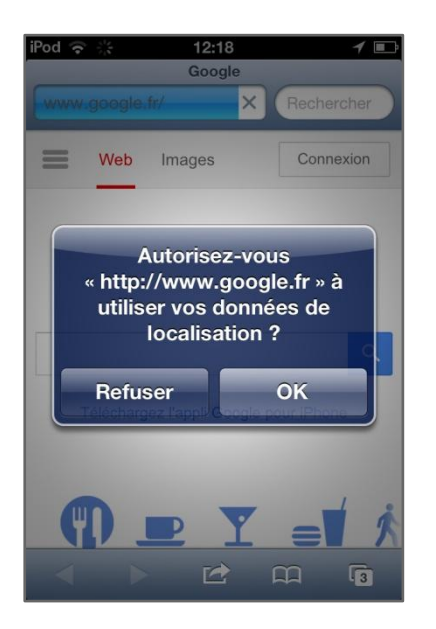

**Figure 38 - La version mobile de Google Figure 39 - Utilisation des données de géolocalisation du smartphone**

<span id="page-43-1"></span><span id="page-43-0"></span>Les données de localisation sont utilisées afin de fournir à l'utilisateur des informations pertinentes et répondant à ses besoins immédiats. Dans Google Maps, la version mobile identifie directement le lieu où se situe l'utilisateur [\(Figure 40\)](#page-43-2).

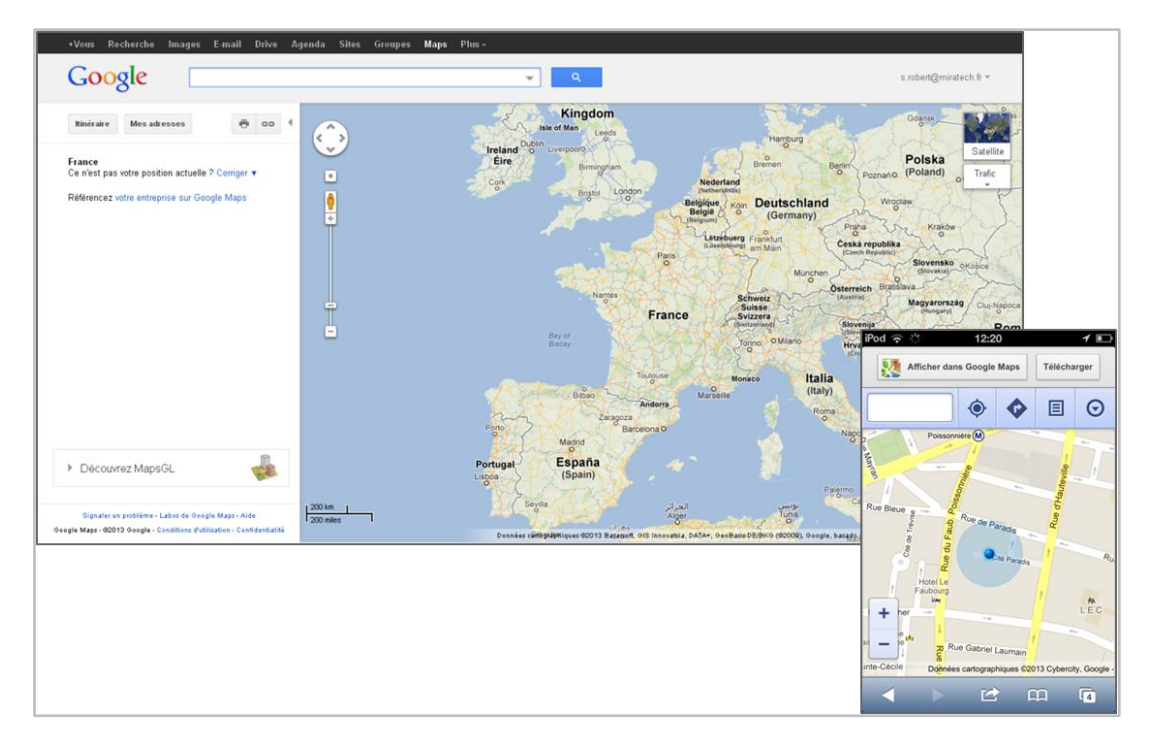

<span id="page-43-2"></span>**Figure 40 - Les deux sites de Google map - https://maps.google.fr/**

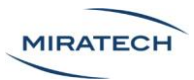

Plus généralement, l'application Google Maps adapte les fonctionnalités mises en avant au contexte d'utilisation [\(Figure 41\)](#page-44-0).

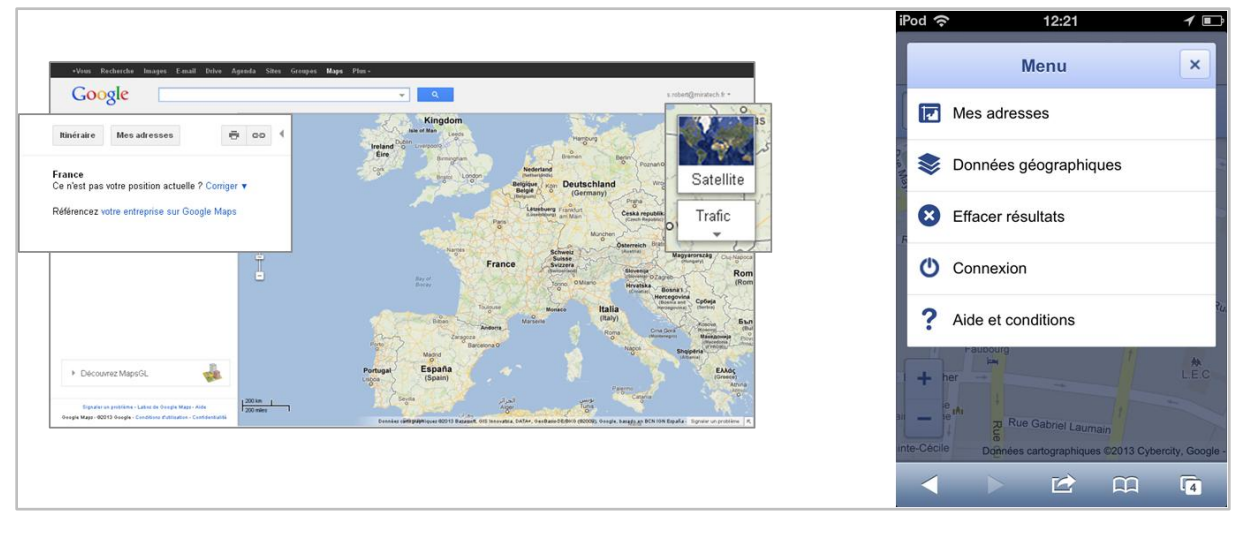

**Figure 41 : Adaptation des fonctionnalités de Google Maps https://maps.google.fr/maps?hl=fr&tab=wl&authuser=0**

<span id="page-44-0"></span>De même, le site de Facebook présente des pages très chargée sur la version ordinateur qui ont été repensées pour la version mobile [\(Figure 42\)](#page-44-1).

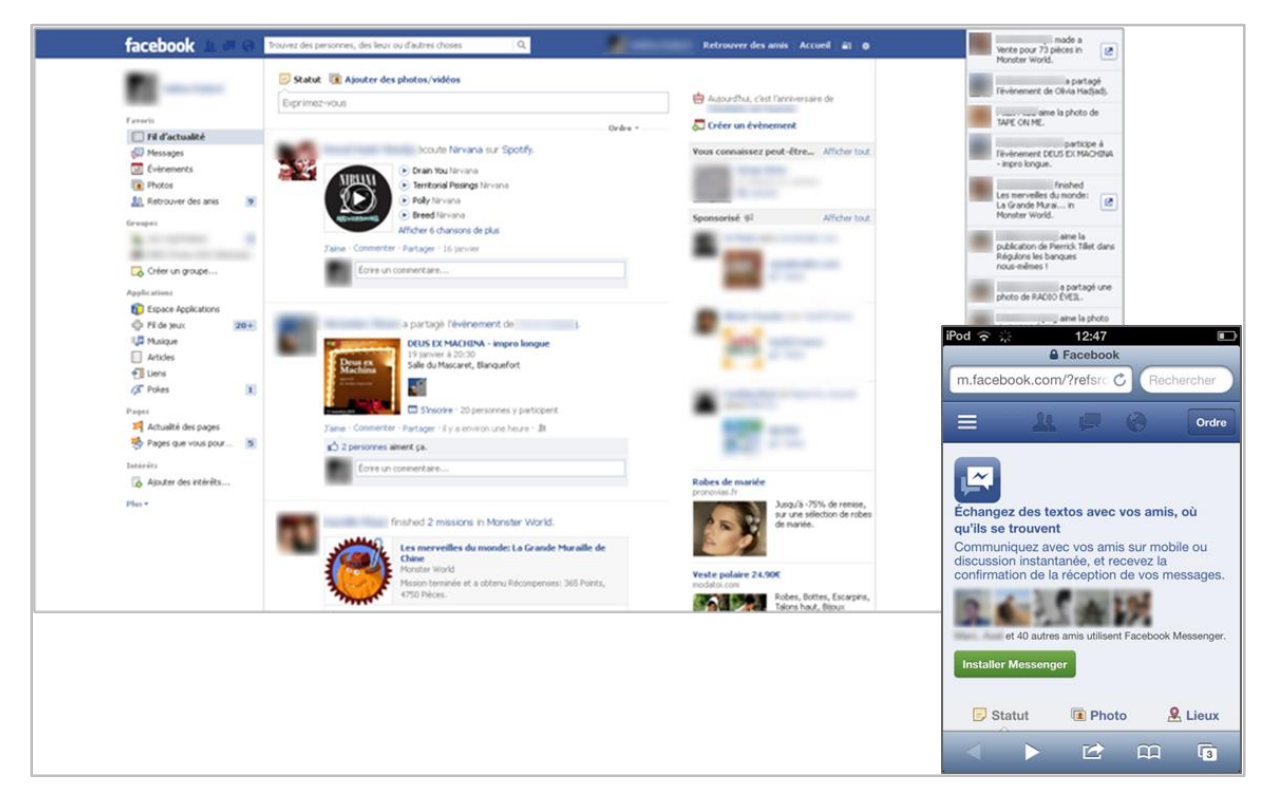

**Figure 42 : les pages d'accueil des sites ordinateur et mobile de Facebook - https://www.facebook.com**

<span id="page-44-1"></span>Le bloc « fil des actualités » a été supprimé pour alléger la version mobile et l'ensemble des fonctionnalités présentées sur la colonne de gauche sont cachées par défaut [\(Figure 43\)](#page-45-0).

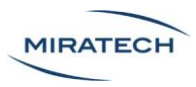

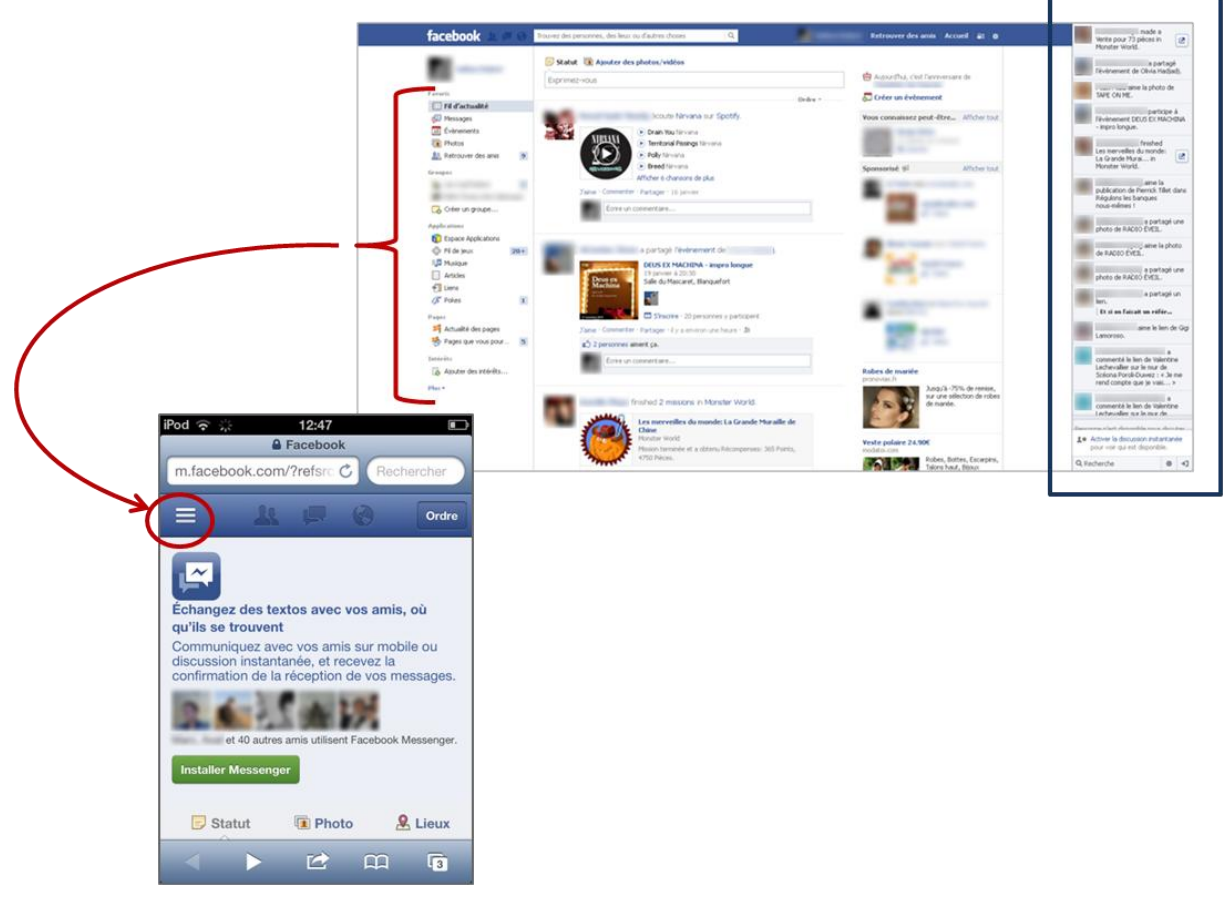

**Figure 43 : principales différences entre les pages d'accueil des 2 versions**

<span id="page-45-0"></span>Enfin le site mobile intègre de nouvelles fonctionnalités comme la fonction « A proximité » qui utilise les données de géolocalisation des smartphones [\(Figure 44\)](#page-45-1).

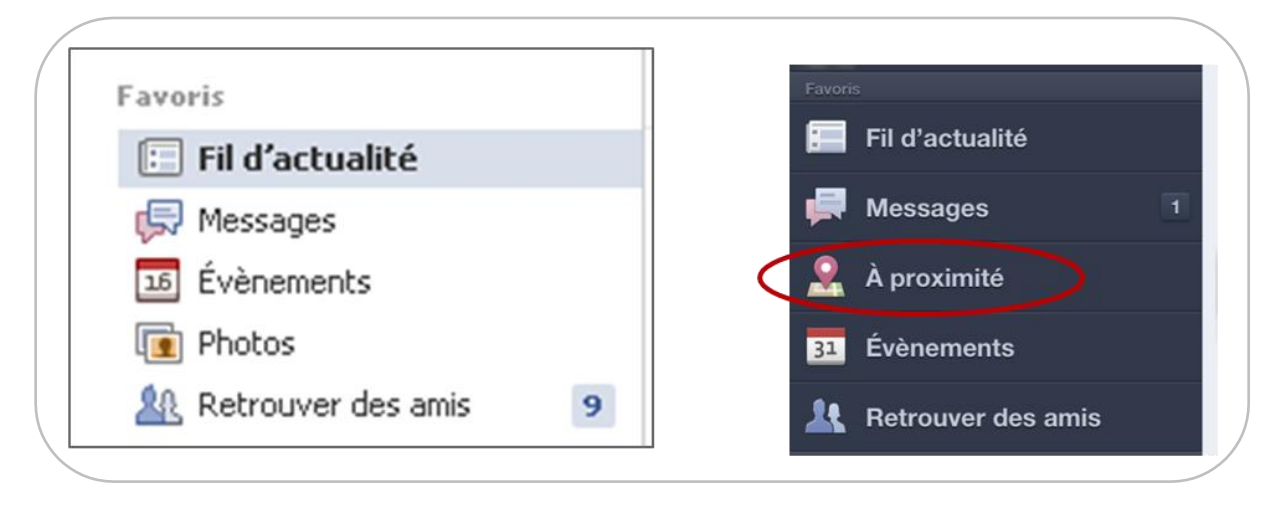

<span id="page-45-1"></span>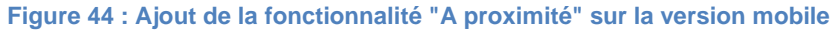

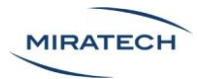

Certaines modifications entre les versions des différents sites présentés dans cette partie auraient pu être apportées dans le cadre d'une adaptation en Responsive. Toutefois, une version dédiée a été préférée en raison des bouleversements opérés dans la structure du site.

Enfin le Responsive Design engendre souvent le chargement inutile d'un code HTML/CSS. Le code étant similaire pour tous les supports, tous les éléments sont téléchargés, même si certains n'apparaissent pas à l'écran des smartphones.

Le développement d'une version spécifique allégée permet de résoudre ce problème.

# <span id="page-46-0"></span>Conclusion

Le Responsive Design est un processus de développement d'avenir. Avec la multiplicité des nouvelles interfaces, le Web est partout et il doit être adaptable et adapté ! Le responsive Design permet en outre de répondre aux problématiques de maintenance et de référencement.

Concevoir en Responsive Design ne se limite pas qu'au déplacement des blocs de contenu. Il faut avoir une réflexion poussée sur les buts de chaque terminal auquel on s'adresse. Doiton fournir toutes les fonctionnalités du site sur smartphone ? Peut-on profiter de la géolocalisation ? A qui s'adresse la version du site sur ordinateur et sur smartphone ? Quel type de public est ciblé ?

Après avoir étudié toutes ces questions, il faut éviter plusieurs pièges :

- Faire attention à la longueur de la page sur les versions mobiles
- Choisir un formatage de menu efficace (la liste déroulante ou le menu "toggle" sont les plus intéressants)
- Sélectionner les visuels à conserver
- Prêter attention aux zones d'interactions tactiles
- Bien gérer les éléments intégrés dans les navigateurs mobiles
- Valider les choix de développement selon les terminaux ciblés

# <span id="page-46-1"></span>Pour la suite

Miratech vous aide sur vos projets de responsive design :

- **Conception et développement** de votre site, en tenant compte des bonnes pratiques et en utilisant des méthodes de [conception centrée utilisateurs](http://miratech.fr/conception-ergonomique/)
- **Recette** de votre site en responsive design (voir ci-dessous)

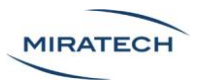

La recette d'un site responsive est souvent complexe. Les terminaux mobiles évoluent constamment. De nouvelles versions arrivent chaque mois avec de nouvelles caractéristiques techniques.

Taille de l'écran, OS, puissance des processeurs, fonctionnalités... tout change. C'est ce qu'on appelle la "fragmentation technologiques" des terminaux mobiles.

Dans ces conditions, **comment s'assurer que votre site responsive fonctionne sur tous les équipements ?** Comment valider si votre site ou votre application est conforme au cahier des charges ?

Miratech propose de **tester votre service mobile sur la plupart des équipements mobiles du marché** dans le cadre de son offre de [recette mobile.](http://miratech.fr/test-qualification-recette-site-application-mobile-tablette)

# Contact

Ecrivez-nous pour vos projets web et mobiles… ou simplement pour nous dire que vous avez apprécié la lecture de ce livre blanc !

Céline Denis - [contact@miratech.fr](mailto:contact@miratech.fr) - 01.53.34.65.59